# **UNIVERSIDADE FEDERAL DO OESTE DO PARÁ – UFOPA PROGRAMA DE PÓS-GRADUAÇÃO MATEMÁTICA EM REDE NACIONAL MESTRADO PROFISSIONAL EM MATEMÁTICA EM REDE NACIONAL**

Ademar Francisco do Nascimento

# **ESTUDANDO CURVAS CÔNICAS USANDO MATERIAIS CONCRETOS E GEOGEBRA**

Santarém (PA) 2014

Ademar Francisco do Nascimento

# **ESTUDANDO CURVAS CÔNICAS USANDO MATERIAIS CONCRETOS E GEOGEBRA**

Dissertação apresentada ao Programa de Pós-graduação Matemática em Rede Nacional – Mestrado Profissional em Matemática em Rede Nacional (PROFMAT), da Universidade Federal do Oeste do Pará (UFOPA), Instituto de Ciências da Educação, como requisito parcial para a obtenção do título de Mestre em Matemática.

Orientador: Prof. Dr. Aldenize Ruela Xavier

#### **Dados Internacionais de Catalogação-na-Publicação (CIP) Sistema Integrado Bibliotecas – SIBI/UFOPA**

N245e Nascimento, Ademar Francisco do

 Estudando curvas cônicas usando materiais concretos e geogebra / Ademar Francisco do Nascimento. – Santarém, 2014. 65 f.; il.

Orientadora Aldernize Ruela Xavier.

 Dissertação (Mestrado) – Universidade Federal do Oeste do Pará, Instituto de Ciências da Educação, Programa de Pós-Graduação Matemática em Rede Nacional, Mestrado Profissional em Matemática. Santarém, 2014.

 1. Geometria analítica. 2. Curvas cônicas. I. Xavier, Aldenize Ruela, *orient*. II. Título.

# **AGRADECIMENTOS**

À Deus, pela vida . Que Deus abençoe a todos que contribuíram direta ou indiretamente para a concretização deste trabalho.

À minha esposa Bethânia e aos meus filhos que certamente ficarão felizes com o fim desse trabalho.

A minha orientadora, Profª. Dr.ª Aldenize Ruela Xavier, por tudo, pela paciência, compreensão e direcionamentos.

Aos professores do PROFMAT-UFOPA em especial aos professores Dr. Hugo Alex Carneiro Diniz, Dr. Sebastián Mancuso, Dr. Mario Tanaka Filho.

Aos colegas da turma, pelo companheirismo, pela colaboração e pela amizade.

À banca examinadora, pelas contribuições à realização deste sonho.

### **RESUMO**

 As curvas cônicas desempenham um papel importante em vários domínios da Física, como Astronomia, Ótica e Acústica, da Engenharia e Arquitetura. Apesar de toda a sua importância histórica e de seu relevante papel no desenvolvimento tecnológico moderno, o estudo das cônicas na nossa escola básica acabou reduzindo-se a simples manipulação e/ou memorização de fórmulas. Esta abordagem leva a um certo desprezo em relação ao tema pelos alunos. Pensando nessa problemática propomos o estudo das curvas cônicas com material concreto e GeoGebra. Pretendemos proporcionar aos alunos uma aprendizagem significativa em relação as cônicas, despertando nos discentes a percepção desta área do conhecimento ao longo do tempo tornando as aulas de matemática mais interessantes e agradáveis. Busca-se também a melhor compreensão do conteúdo por parte dos alunos, a fim de melhorar a relação de ensino e aprendizagem. Esse projeto foi desenvolvido com trinta alunos do 3º ano do ensino médio, com o objetivo de despertar nos alunos a curiosidade e o interesse para aprender conteúdos matemáticos, em especial da geometria analítica seções cônicas. Os participantes do projeto foram divididos em três equipes de dez alunos cada, onde cada equipe desenvolveu uma atividade diferente. Nessas atividades eles construíram as secções cônicas com uso de materiais concreto e uso do Software Geogebra.

Palavras-chave: Geometria Analítica, Secções cônicas, Geogebra.

# **ABSTRACT**

The conic curves play an important role in various fields of physics, such as Astronomy, Optics and Acoustics, Engineering and Architecture. Despite its historic importance and its role in modern technological development, the study of conic in our elementary school just reducing it to simple handling and / or memorizing formulas. This approach leads to a certain contempt towards the subject by students. Considering this problem we propose the study of conic curves co GeoGebra concrete and material. We intend to provide students with a meaningful learning in relation conical, raising the students ' perception of that knowledge over time area making lessons more interesting and enjoyable mathematics. The aim is also to better understanding of the content by the students in order to improve both teaching and learning. This project was developed with thirty students of the 3rd year of high school, in order to awaken the students' curiosity and interest to learn mathematical content, in particular the analytic geometry of conic sections. Project participants were divided into three teams of ten students each, where each team developed a different activity. In these activities they built conical sections using concrete materials and use of the Software Geogebra.

Key words: Analytic Geometry, Conic Sections, Geogebra.

# Sumário

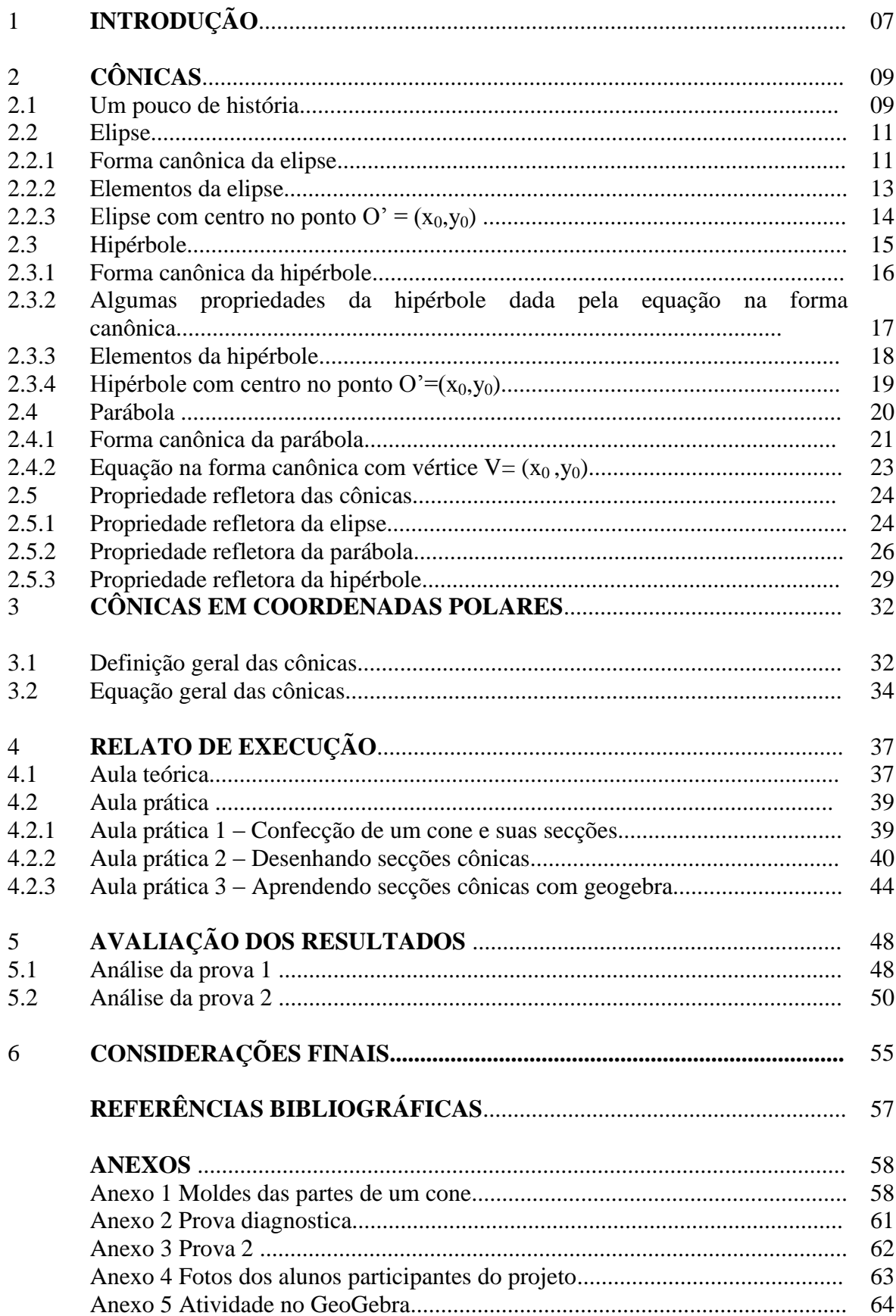

# **1 INTRODUÇÃO**

A Geometria é parte importante dos currículos de Matemática da Educação Básica, pois pode desenvolver no estudante capacidades como compreensão, espírito de investigação, representação e resolução de problemas, habilidades citadas nos Parâmetros Curriculares Nacionais (PCNs, 2006).

A Geometria Analítica ocupa lugar de destaque como ramo da matemática, pois relaciona Álgebra com Geometria. Problemas geométricos podem ser resolvidos por métodos algébricos, muitas vezes simples, ou propriedades algébricas podem ser facilmente verificadas geometricamente.

Os Parâmetros Curriculares Nacionais - PCN de Matemática (Brasil, 1997) recomendam o uso de recursos didáticos, dentre os quais destacamos os materiais concretos. Os materiais concretos servem como elementos desencadeadores de conjecturas e processos que levem às justificativas mais formais da aprendizagem dos conceitos matemáticos.

Os PCNS (2006) determinam, para a Educação Matemática e os recursos tecnológicos, uma relação de reciprocidade. A matemática deve servir para entender e se apropriar das tecnologias digitais assim como estas devem ser ferramentas para entender a matemática.

As seções cônicas são curvas obtidas pela interseção de um cone circular reto de duas folhas com um plano.

No início os matemáticos estudavam estas elegantes curvas sem maiores preocupações com aplicações práticas. Mas ao longo do tempo inúmeras descobertas importantes em matemática pura e na ciência em geral estavam ligadas às seções cônicas. Dois exemplos clássicos são, a descoberta de Galileu Galilei que em 1604 descobriu que um projétil que era lançado horizontalmente do topo de uma torre tinha uma trajetória em forma de parábola se considerando atuante apenas a força da gravidade e a publicação de Képler em 1609 de sua descoberta de que a órbita de Marte em torno do Sol era uma elipse, lançando a hipótese que todos os planetas se moveriam em órbitas elípticas, o que foi comprovado décadas mais tarde por Isaac Newton.

Essas curvas cônicas desempenham um papel importante em vários domínios da Física, como Astronomia, Ótica e Acústica, da Engenharia e Arquitetura. O que torna essas curvas tão importantes para a matemática pura e aplicada está ligado as suas propriedades focais de suas tangentes e suas aplicações práticas.

Apesar de toda a sua importância histórica e de seu relevante papel no desenvolvimento tecnológico moderno, o estudo das cônicas na nossa escola básica acabou reduzindo-se a simples manipulação e/ou memorização de fórmulas. Esta abordagem leva a um certo desprezo em relação ao tema pelos alunos. Pensando nessa problemática nota-se a necessidade de mudar esta realidade, e através da aplicação das atividades desenvolvidas neste trabalho, **Estudando curvas cônicas usando materiais concretos e GeoGebra,**  pretendemos proporcionar aos alunos uma aprendizagem significativa em relação as cônicas, despertando nos discentes a percepção desta área do conhecimento. Nossas atividades foram aplicadas a alunos da 3ª série do Ensino Médio e se deu com a realização de aulas formais mescladas com aulas práticas onde os alunos construíram as seções cônicas com uso de materiais concreto e uso do Software GeoGebra.

 Nos relatos, serão descritas as atividades realizadas durante o período de desenvolvimento das atividades, bem como as dificuldades encontradas e sua superação com descrição dos resultados alcançados.

# **2 CÔNICAS**

Neste capítulo faremos um estudo das curvas cônicas ( elipse, hipérbole e parábola), iniciamos com uma breve história do surgimento das curvas cônicas. Em seguida, tratamos cada uma das cônicas separadamente, partimos das definições geométricas de cada cônica, identificamos seus elementos, suas equações na forma canônica e por fim suas propriedades refletoras.

# **2.1 Um pouco de história**

 As Cônicas foram estudadas por Menaechmus (380-320 A.C), Euclides e Arquimedes. Segundo Boyer atribui-se a Menaechmus o primeiro a considerar as cônicas na resolução de problemas, tais como o problema da duplicação do cubo que o conduziu ao estudo da intersecção de uma hipérbole com uma parábola. O célebre problema da duplicação do cubo teve origem na Grécia Antiga e é também conhecido por "problema de Delos'". Diz a lenda que uma delegação da cidade de Atenas deslocou-se ao oráculo em Delos para perguntar como poderia ser combatida a peste que dizimava a cidade. Ainda segundo a lenda, o oráculo respondeu que o altar de Apolo, que tinha forma cúbica, deveria ser duplicado. Foi ele o primeiro a mostrar que as elipses, as parábolas e as hipérboles são obtidas como seções de um cone quando cortado por planos não paralelos à sua base (BOYER, 1974).

> "Foi, portanto, uma realização importante de Menaechmus o ter descoberto que curvas com a propriedade desejada estavam à disposição. Na verdade, havia uma família de curvas adequadas, que podiam ser obtidas de uma mesma fonte, cortando um cone circular reto por um plano perpendicular a um elemento do cone. Isto é, parece ter descoberto as curvas que mais tarde foram chamadas, elipse, parábola e hipérbole." (BOYER, 1974).

 Apolônio de Perga (262-190 A.C.) foi outro matemático a estudar as curvas cônicas. Pouco se sabe de sua vida, mas seu trabalho teve uma grande influência sobre o estudo da matemática. Ele desenvolveu um estudo mais completo e detalhado sobre as seções cônicas. Sua grande obra Seções Cônicas supera completamente os trabalhos anteriores sobre o assunto (EVES, 1997).

> "Antes de Apolônio os gregos tiravam as cônicas de três tipos de cones de revolução, conforme o ângulo do vértice da seção meridiana fosse menor que, igual a, ou maior que um ângulo reto. Seccionando-se cada um desses tipos de cones com um plano perpendicular a uma geratriz resultam respectivamente uma elipse, uma parábola e uma hipérbole. Só se considerava um ramo da hipérbole. Apolônio porém, no livro I de seu tratado, obtinha todas as seções cônicas da maneira hoje familiar, ou seja, a partir de uma cone circular duplo, reto ou oblíquo" (EVES, 1997).

 Apolônio quem considerou as curvas como seções do cone duplo, com o qual a hipérbole adquiriu outro ramo, tal qual conhecemos hoje em dia. Na obra Seções Cônicas de Apolônio,onde ele apresentava a definição de seções cônicas como curvas formadas pela intersecção de um plano com a superfície de um cone, é introduzida ainda os termos parábola, hipérbole e elipse pela primeira vez.

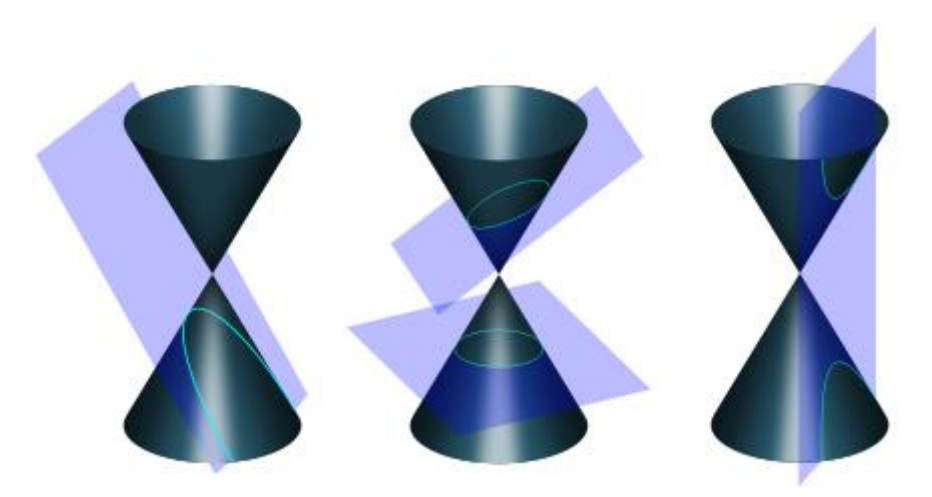

Figura 2.1 : Seções cônicas fonte: http://www.galileu.esalq.usp.br/mostra\_topico.php?cod=73

 Hoje é indispensável a aplicação das cônicas em nosso mundo. Podemos verificar na Astronomia, Engenharia, Arquitetura e outros.

### **2.2 Elipse**

**Definição 2.1** Uma elipse  $\varepsilon$  de focos  $F_1$  e  $F_2$  é o conjunto dos pontos P do plano cuja soma das distâncias a  $F_1$  e  $F_2$  é igual a uma constante  $2a > 0$ , maior do que a distância entre os focos  $2c \ge 0$ . Ou seja, sendo  $0 \le c < a$  e  $d(F_1,F_2) = 2c$ ,  $\varepsilon = \{ P | d(P, F_1) + d(P, F_2) = 2a \}$ . O segmento F<sub>1</sub>F<sub>2</sub> é chamado de segmento focal e seu ponto médio de centro da elipse. O valor 2c é chamado distância focal.

#### **2.2.1 Forma canônica da elipse**

 A partir da definição da elipse, vamos obter sua equação em relação a um sistema de eixos ortogonais OXY para alguns casos especiais.

A equação na forma canônica da elipse  $\varepsilon$  será deduzida sobre um sistema ortogonal de coordenadas onde os focos pertençam ao eixo OX para simplificar os cálculos. Assim, sejam  $F_1 = (-c, 0) e F_2 = (c, 0)$  como mostra a figura 2.2 :

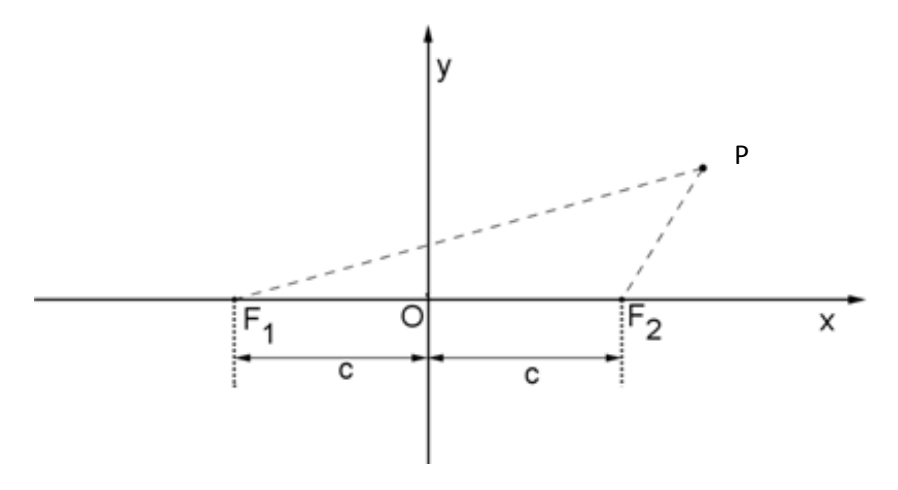

Figura 2.2. Ponto da elipse no sistema OXY.

Se P=(x,y) é um ponto pertencente à elipse, se e somente se,  $d(P,F_1) + d(P,F_2) = 2a$ , ou seja,  $\sqrt{(c+x)^2 + y^2} + \sqrt{(c-x)^2 + y^2} = 2a,$ (2.1)

ou ainda,

$$
\sqrt{(c+x)^2 + y^2} = 2a - \sqrt{(c-x)^2 + y^2} \tag{2.2}
$$

Elevando ambos os membros da equação (2.2) ao quadrado, obtém-se

$$
(c+x)^2 + y^2 = 4a^2 + (x-c)^2 + y^2 - 4a\sqrt{(c-x)^2 + y^2},
$$
\n(2.3)

Expandindo os quadrados e simplificando segue que

$$
a\sqrt{(c-x)^2 + y^2} = a^2 - cx,\tag{2.4}
$$

Elevando ao quadrado ambos os membros e expandindo os quadrados novamente, tem-se

$$
a^2(x^2 - 2cx + c^2 + y^2) = a^4 - 2a^2cx + c^2x^2.
$$
 (2.5)

Logo, agrupando os termos em  $x^2$  e y<sup>2</sup>, obtém-se

$$
(a2 - c2)x2 + a2y2 = a2(a2 - c2)
$$
\n(2.6)

Assim, definindo  $a^2 - c^2 = b^2$ , a equação (2.6) pode ser reescrita como

$$
b^2x^2 + a^2y^2 = a^2b^2 \tag{2.7}
$$

Dividindo ambos os membros da igualdade (2.7) por  $a^2b^2$  resulta

$$
\frac{x^2}{a^2} + \frac{y^2}{b^2} = 1\tag{2.8}
$$

A rigor, para verificar que (2.5)  $\Rightarrow$  (2.4) e (2.3)  $\Rightarrow$  (2.2), precisamos mostrar

que se 
$$
\frac{x^2}{a^2} + \frac{y^2}{b^2} = 1
$$
 então  
 $a^2 - cx \ge 0$  e  $2a - \sqrt{(x - c)^2 + y^2} \ge 0$ .

Com efeito, sendo  $0 \le c < a$  e  $a^2 = b^2 + c^2$  temos :

pela igualdade (2.8)  $\frac{x^2}{x^2}$  $\alpha$  $x^2$  $\alpha$  $\frac{y^2}{b^2} = 1$  o que implica que  $|x| \le a$  e como  $0 \le c < a$ , tem-se  $|cx| \le a^2$ . Logo, o número  $a^2 - cx$  é positivo.

De modo análogo temos :

pela igualdade (2.8)  $\frac{y^2}{h^2}$  $\boldsymbol{b}$  $x^2$  $\boldsymbol{a}$  $\frac{y^2}{b^2} = 1$  o que implica que  $y^2 \le b^2$  ou seja  $y^2 \le a^2 - c^2$ . Da igualdade (2.8), tem-se que  $x^2 \le a^2$ . Como  $|cx| \le a^2$ , o número - 2cx é, em seu valor absoluto, menor que  $2a^2$ .

Logo tem  $-$  se que :

$$
(x-c)^2 + y^2 = x^2 - 2xc + c^2 + y^2 < a^2 + 2a^2 + c^2 + a^2 - c^2 = 4a^2.
$$

Ou seja

 $(x-c)^2 + y^2 < 4a^2$  que implica  $2a - \sqrt{(x-c)^2 + y^2} > 0$ . Assim, fica demonstrado que a equação (2.8)é a forma canônica da elipse de centro na origem e reta focal coincidente com o eixo OX.

 De maneira análogo ao que foi feito anteriormente a equação na forma canônica da elipse  $\varepsilon$  deduzida sobre um sistema ortogonal de coordenadas onde os focos pertençam ao eixo OY e centrada na origem será  $\frac{x^2}{h^2}$  $\boldsymbol{b}$  $\frac{y^2}{a^2} = 1$ . Neste caso F<sub>1</sub> =(0, -c) e F<sub>2</sub>= (0,c).

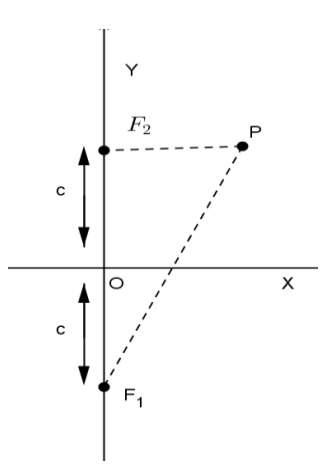

Figura 2.3 :Ponto da elipse no sistema ortogonal de coordenadas com os focos sobre o eixo y.

# **2.2.2 Elementos da Elipse**

Numa Elipse arbitrária temos os seguintes elementos:

- foco : os pontos  $F_1$  e  $F_2$ ;
- $\bullet$  distância focal: distância entre os focos F<sub>1</sub>F<sub>2</sub> = 2c;
- centro O : ponto médio de segmento focal  $\overline{F_1F_2}$ ;
- vértices A<sub>1</sub> e A<sub>2</sub> : interseção da elipse com a reta focal  $\overrightarrow{F_1F_2}$ ;
- vértices  $B_1 e B_2$ : interseção da elipse com a mediatriz do segmento  $\overline{F_1 F_2}$ ;
- eixo maior: segmento  $\overline{A_1A_2}$  de medida 2a;
- eixo menor: segmento  $\overline{B_1B_2}$  de medida 2b;
- excentricidade : o número e =  $\frac{c}{a}$  com 0 < e =  $\frac{c}{a}$  $\frac{c}{a}$  < 1.

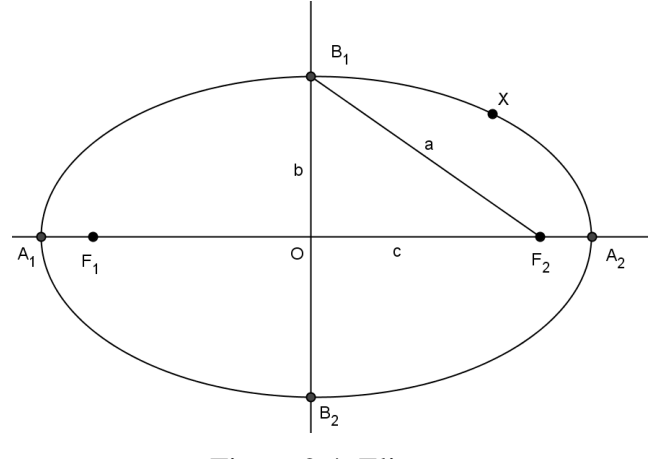

Figura 2.4: Elipse.

#### **2.2.3 Elipse com centro no ponto**  $O' = (x_0, y_0)$

Podemos obter uma equação, na forma canônica, da elipse com centro  $O=(x_0,y_0)$  fora da origem do sistema OXY e cujo eixo focal é paralelo a um dos eixos cartesianos. Para isso basta transladarmos o sistema OXY para uma nova origem coincidindo com o centro *O*′, obtendo-se um novo sistema O'X'Y'. Assim, as equações destas elipses se restringirão a um dos casos a seguir:

$$
\frac{(x-x_0)^2}{a^2} + \frac{(y-y_0)^2}{b^2} = 1 \quad \text{ou} \quad \frac{(x-x_0)^2}{b^2} + \frac{(y-y_0)^2}{a^2} = 1. \tag{2.9}
$$

 De fato, vamos considerar primeiro o caso em que a reta focal é paralela ao eixo OX. Seja O'X'Y' o sistema de eixos ortogonais obtido transladando o sistema OXY para a nova origem O'=(x<sub>0</sub>,y<sub>0</sub>). Seja F<sub>1</sub>=(x<sub>0</sub> – c,0) e F<sub>2</sub>=(x<sub>0</sub>+c,0) os focos da elipse e P=(x,y)=(x' + x<sub>0</sub>, y' + y<sub>0</sub>) um ponto pertencente á elipse, onde  $x = x' + x_0$  e  $y = y' + y_0$  suas coordenadas no sistema OXY e x', y' são suas coordenadas no sistema O'X'Y'. Então, P pertence a elipse se, somente se,

$$
d(P, F_1) + d(P, F_2) = 2a,
$$

ou seja,

$$
\Leftrightarrow d((x' + x_0, y' + y_0), (x_0 - c, 0)) + d((x' + x_0, y' + y_0), (x_0 + c, 0)) = 2a
$$
  
\n
$$
\Leftrightarrow d((x', y'), (-c, 0)) + d((x', y'), (c, 0)) = 2a
$$
  
\n
$$
\Leftrightarrow \frac{x'^2}{a^2} + \frac{y'^2}{b^2} = 1
$$

$$
\Leftrightarrow \frac{(x-x_0)^2}{a^2} + \frac{(y-y_0)^2}{b^2} = 1.
$$

Fazendo como no caso anterior, verifica-se que a forma canônica da equação da elipse ε com centro no ponto  $(x_0, y_0)$  e eixo focal paralelo ao eixo OY é:

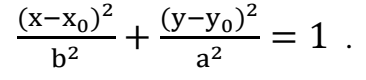

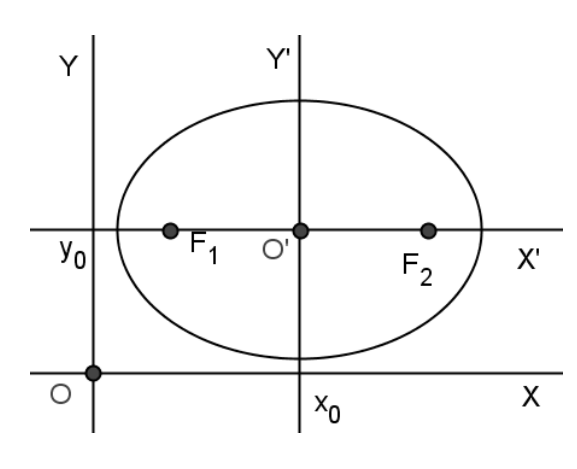

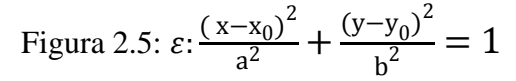

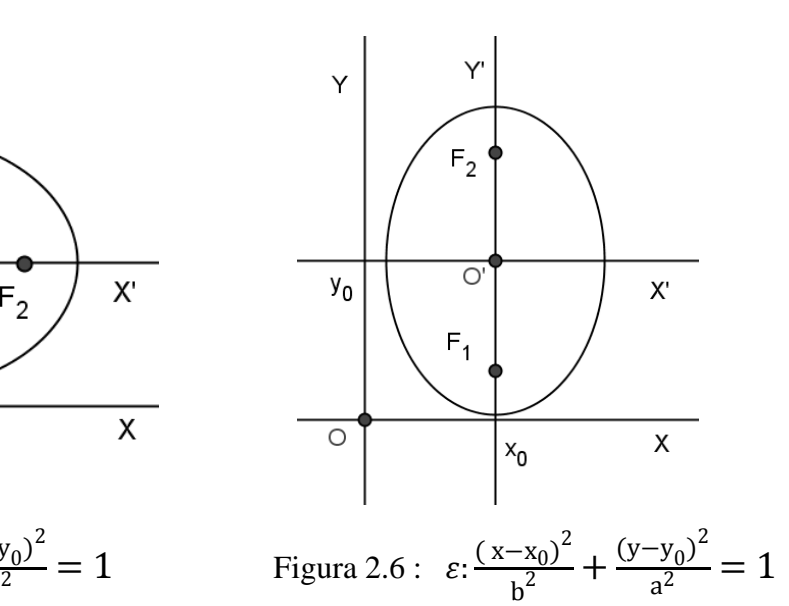

# **2.3 HIPÉRBOLE**

Definição 2.2: Uma hipérbole H de focos F<sub>1</sub> e F<sub>2</sub> é o conjunto de todos os pontos P do plano para os quais o módulo da diferença de suas distâncias a F<sup>1</sup> e F<sup>2</sup> é igual a uma constante  $2a > 0$ , menor do que a distância entre os focos  $2c > 0$ .

$$
H = \{P \mid d(P, F_1) - d(P, F_2)\} = 2a\}, 0 < a < c, d(F_1, F_2) = 2c.
$$

O segmento F1F<sup>2</sup> é chamado de segmento focal e seu ponto médio de centro da hipérbole. O valor 2c é chamado de distância focal.

#### **2.3.1 Forma canônica da hipérbole**

 Como fizemos para a elipse, vamos obter a equação da hipérbole em relação a um sistema de eixos ortogonais OXY nos casos em que os focos  $F_1$  e  $F_2$  pertençam ao eixo OX ou o eixo OY.

 A equação na forma canônica da hipérbole *H* é obtida fixando-se o sistema de coordenadas cartesianas onde  $F_1 = (-c, 0) e F_2 = (c, 0) e$ stão sobre o eixo OX.

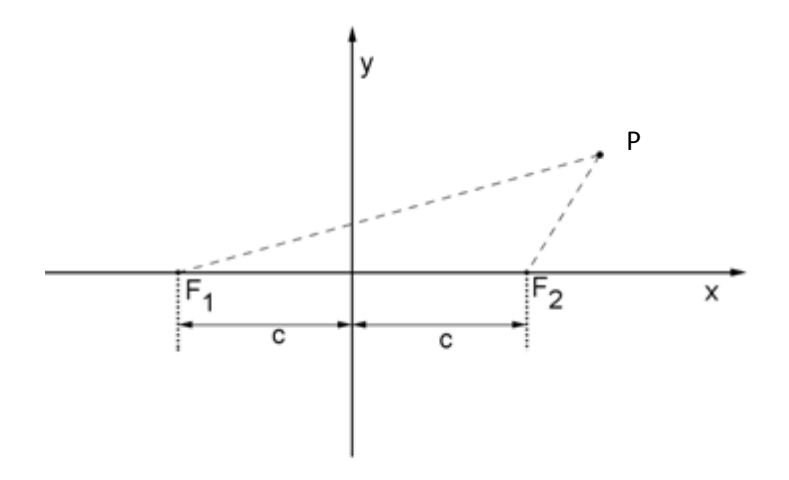

Figura 2.7: Ponto da hipérbole no sistema ortogonal de coordenadas.

Pela definição 2.2 se o  $P=(x,y)$  pertence à hipérbole se, e somente se,  $|d(P, F_1) - d(P, F_2)| = 2a$ . Logo  $d(P, F_1) = \pm 2a + d(P, F_2)$ . Assim,

$$
\sqrt{(x+c)^2 + y^2} = \sqrt{(x-c)^2 + y^2} = \pm 2a. \tag{2.10}
$$

Continuando o desenvolvimento de maneira análoga ao caso da elipse, chegamos à conclusão que

$$
(c2 - a2)x2 - a2y2 = a2(c2 - a2).
$$
 (2.11)

Assim, definindo  $c^2 - a^2 = b^2$  a equação (2.11) pode ser reescrita como:

$$
\frac{x^2}{a^2} - \frac{y^2}{b^2} = 1\tag{2.12}
$$

De maneira análogo ao que foi feito anteriormente a equação na forma canônica da hipérbole H deduzida sobre um sistema ortogonal de coordenadas onde os focos pertençam ao eixo OY e centrada na origem será  $\frac{x^2}{h^2}$ b  $\frac{y^2}{a^2} = 1$ . Neste caso F<sub>1</sub> =(0, -c) e F<sub>2</sub>= (0,c).

# **2.3.2 Algumas propriedades da hipérbole dada pela equação na forma canônica**

Algumas propriedades da hipérbole H descrita pela equação (2.12):

- O é o ponto de simetria da hipérbole, chamado de centro da hipérbole.
- Os eixos OX e OY são os eixos de simetria da hipérbole.
- Não existem pontos da hipérbole sobre o eixo OY. De fato, fazendo x=0 na equação (2.12), temos  $-\frac{y^2}{b^2} = 1$ , que não é satisfeito por nenhum ponto (0,y) do eixo OY.
- Se (x,y) é uma solução qualquer da equação (2.12), então (-x,y), (x, -y) e (-x,-y) também serão, pois em tal equação todos os expoentes são pares. Logo,a hipérbole é simétrica em relação à reta focal OX, à mediatriz do segmento focal OY e ao centro O.
- O eixo OX contém apenas 2 pontos da hipérbole, chamados de vértices da hipérbole.Fazendo y=0 na equação (2.12), temos  $\frac{x^2}{a^2} = 1$ , onde x= $\pm$ a. Logo A<sub>1</sub>= (-a,0) e  $A_2=(a,0)$  são os únicos pontos da hipérboles sobre o eixo focal.
- Analisando a equação da hipérbole  $\frac{x^2}{x^2}$  $\alpha$  $\frac{y^2}{b^2} = 1$  mostra que a equação pode ser escrita como  $\left(\frac{x}{x}\right)$  $\frac{x}{a} - \frac{y}{b}$  $\left(\frac{y}{b}\right)\left(\frac{x}{a}\right)$  $\frac{x}{a} + \frac{y}{b}$  $\left(\frac{y}{b}\right)$  = 1, onde os fatores devem ter necessariamente o mesmo sinal é,

$$
\frac{x}{a} - \frac{y}{b} > 0 \quad e \quad \frac{x}{a} + \frac{y}{b} > 0 \qquad \text{ou} \quad \frac{x}{a} - \frac{y}{b} < 0 \quad e \quad \frac{x}{a} + \frac{y}{b} < 0.
$$

No primeiro caso, os pontos da hipérbole satisfazem y  $\langle \frac{b}{a} x \rangle$ e y  $>$  -  $\frac{b}{a}$  $\frac{b}{a}x$ , representando na figura (2.8) como o ramo direito da hipérbole. No segundo caso, os pontos da hipérbole satisfazem y >  $\frac{b}{a}x$  e y <-  $\frac{b}{a}$  $\frac{\pi}{a}x$ , representando na figura (2.8) como o ramo esquerdo da hipérbole.

O retângulo caracterizado pelas desigualdades  $-a \le x \le a$  e  $-b \le y \le b$ , é chamado de retângulo fundamental da hipérbole. As diagonais deste retângulo estão contidas nas retas dadas por

$$
r_1: y = -\frac{b}{a}x \quad \text{er}_2: y = \frac{b}{a}x \tag{2.13}
$$

que recebem o nome de assíntotas da hipérbole.

Na figura (2.8) apresenta-se o esboço da hipérbole H e assíntotas r1 e r2 a partir da análise da equação (2.12). O posicionamento da assíntota r2 em relação à curva H pode ser esclarecido da seguinte maneira:

Se P =(x, y) é um ponto pertencente à hipérbole, isto é,  $b^2x^2 - a^2y^2 = a^2b^2$ , e r<sub>2</sub>:  $y = \frac{b}{a}$  $\frac{b}{a}x$ , ou seja  $r_2$ :  $bx - ay = 0$  é uma assíntota de H, então,

$$
d(P,r_2) = \frac{|bx - ay|}{\sqrt{a^2 + b^2}} = \frac{|bx - ay|}{\sqrt{a^2 + b^2}} \cdot \frac{|bx + ay|}{|bx + ay|} =
$$
  
= 
$$
\frac{|b^2x^2 - a^2y^2|}{\sqrt{a^2 + b^2}} \cdot \frac{1}{|bx + ay|} = \frac{|a^2b^2|}{\sqrt{a^2 + b^2}} \cdot \frac{1}{|bx + ay|}.
$$

Logo,  $d(P, r_2) \rightarrow 0$ , quando  $x \rightarrow \pm \infty$  e  $y \rightarrow \pm \infty$ .

De modo análogo, verificamos que  $d(P, r_1) \rightarrow 0$ , quando  $x \rightarrow \pm \infty$  e y  $\rightarrow \pm \infty$ , onde  $P = (x, y) \in H$  e  $r_1$ :  $bx + ay = 0$  é a outra assíntota da hipérbole.

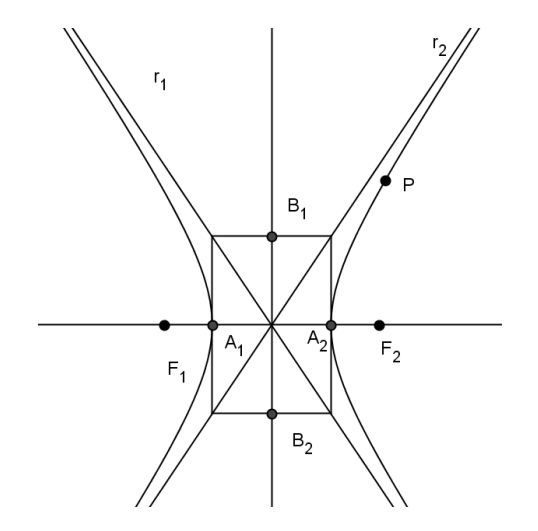

Figura 2.8: Características do esboço da hipérbole.

#### **2.3.3 Elementos da hipérbole**

Observe a figura (2.8) temos os seguintes elementos:

- foco : os pontos  $F_1$  e  $F_2$ ;
- distância focal: distância entre os focos  $F_1F_2 = 2c$ ;
- centro O : ponto médio de segmento focal  $\overline{F_1F_2}$ ;
- vértices A<sub>1</sub> e A<sub>2</sub> : interseção da hipérbole com a reta focal  $\overrightarrow{F_1F_2}$ . O segmento A<sub>1</sub>A<sub>2</sub> é denominado eixo focal da hipérbole e seu comprimento é d $(A_1, A_2)$  = 2a;

O segmento  $B_1B_2$ , perpendicular ao eixo focal que tem ponto médio O e comprimento 2b, onde  $b^2 = c^2 - a^2$ , é denominado eixo não focal da hipérbole, e B<sub>1</sub> e B<sub>2</sub> são os vértices imaginários da hipérbole.

• A eccentricidade da hipérbole H é 
$$
e = \frac{c}{a}
$$
. Note que  $e > 1$ , pois  $c > a$ .

# **2.3.4 Hipérbole com centro no ponto**  $O' = (x_0, y_0)$

 Procedendo da mesma forma que fizemos para a elipse, podemos obter uma equação, na forma canônica, da hipérbole com centro  $O'=(x_0,y_0)$  fora da origem do sistema OXYe cujo eixo focal é paralelo a um dos eixos cartesianos. Para isso basta transladarmos o sistema OXYpara uma nova origem coincidindo com o centro *O*′, obtendo-se um novo sistema O'X'Y'. Assim, as equações desta hipérbole se restringirão a um dos casos a seguir:

$$
\frac{(x-x_0)^2}{a^2} - \frac{(y-y_0)^2}{b^2} = 1 \qquad \text{ou} \qquad \frac{(y-y_0)^2}{a^2} - \frac{(x-x_0)^2}{b^2} = 1 \tag{2.14}
$$

De fato, vamos considerar primeiro o caso em que a reta focal é paralela ao eixo OX. Seja O'X'Y' o sistema de eixos ortogonais obtido transladando o sistema OXY para a nova origem O'=(x<sub>0</sub>,y<sub>0</sub>). Seja F<sub>1</sub>=(x<sub>0</sub> – c,0) e F<sub>2</sub>=(x<sub>0</sub>+c,0) os focos da hipérbole e P=(x' + x<sub>0</sub>, y' + y<sub>0</sub>) um ponto pertencente á hipérbole, onde  $x = x' + x_0$  e  $y = y' + y_0$  suas coordenadas no sistema OXY e x', y' são suas coordenadas no sistema O'X'Y'.Então, P pertence a hipérbole se, somente se,

$$
|d(P, F_1) - d(P, F_2)| = 2a
$$
  
\n
$$
\Leftrightarrow |d((x' + x_0, y' + y_0), (x_0 - c, 0)) - d((x' + x_0, y' + y_0), (x_0 + c, 0))|
$$
  
\n
$$
\Leftrightarrow |d((x', y'), (-c, 0)) - d((x', y'), (c, 0))| = 2a
$$
  
\n
$$
\Leftrightarrow \frac{x'^2}{a^2} - \frac{y'^2}{b^2} = 1
$$
  
\n
$$
\Leftrightarrow \frac{(x - x_0)^2}{a^2} - \frac{(y - y_0)^2}{b^2} = 1.
$$

Logo, a forma canônica da equação da hipérbole com centro no ponto  $(x_0, y_0)$  e reta focal paralela ao eixo OX é:

$$
\frac{(x-x_0)^2}{a^2} - \frac{(y-y_0)^2}{b^2} = 1
$$

De modo análogo, verifica-se que a forma canônica da equação da hipérbole com centro no ponto  $(x_0, y_0)$  e reta focal paralela ao eixo OY é:

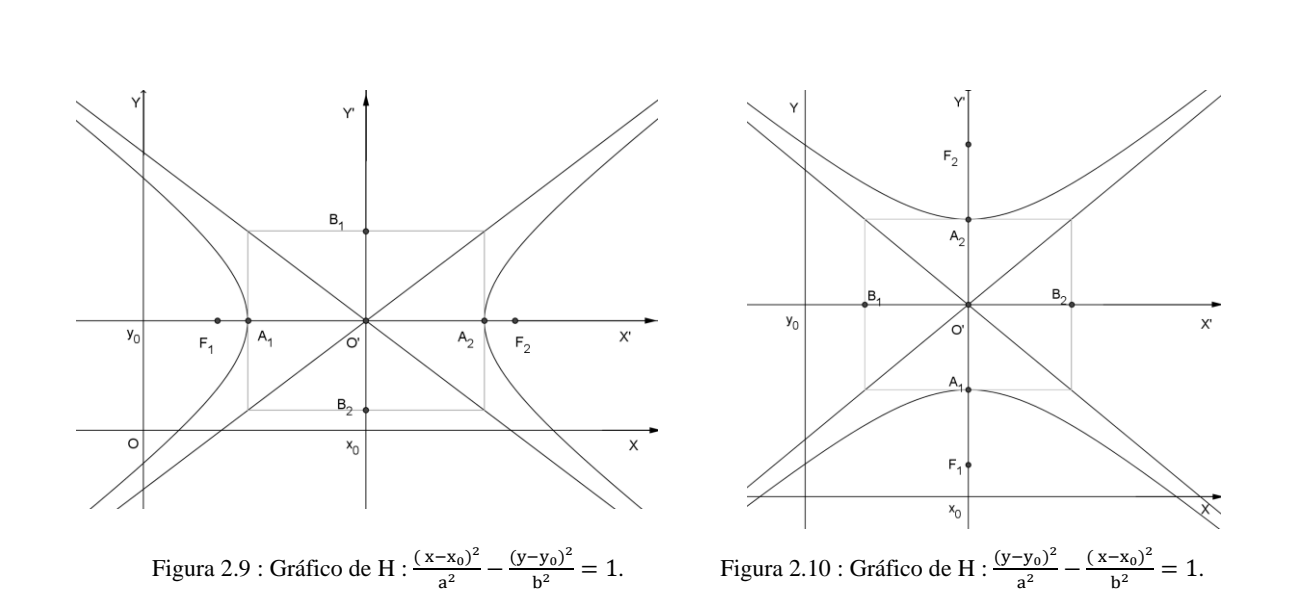

#### $(y - y_0)^2$  $a<sup>2</sup>$  $(x - x_0)^2$  $b^2$

### **2.4 Parábola**

Definição 2.3 : Sejam r uma reta e F um ponto do plano não pertencente a r. A parábola *P* de foco F e diretriz r é o conjunto de todos os pontos do plano cuja distância a F é igual à sua distância a r. O número positivo p tal que d(F, r) = 2p é chamado de parâmetro da parábola, onde d é a distância euclidiana.

$$
P = \{P | d(P, F) = d(P, r)\}.
$$

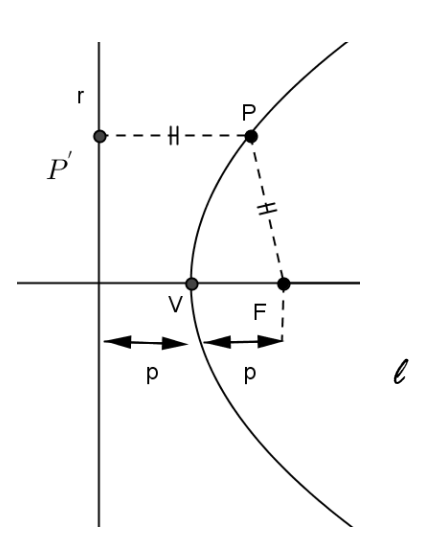

Figura 2.11: Parábola de vértice V, foco F e diretriz r.

Em uma parábola temos que :

- A reta *l* é chamada de reta focal da parábola P, é a reta que contém o foco e é perpendicular à diretriz.
- O ponto V da parábola P que pertence à reta focal é o vértice de *P*.
- Chamamos de excentricidade **e** da parábola a razão entre as distâncias de um ponto arbitrário *P* da curva ao foco e de *P* à diretriz. Neste caso, teremos sempre *e* = 1.

### **2.4.1 Formas canônicas da parábola**

 Vamos obter as formas canônicas da parábola em relação a um sistema de coordenadas OXY . Começamos com os casos em que o vértice da parábola é a origem e a reta focal é um dos eixos coordenados. Depois trataremos dos casos em que o vértice é um ponto qualquer e a reta focal é paralela a um dos eixos coordenados.

Primeiramente, vamos determinar a equação da parábola no caso em  $V=(0,0)$ ,  $F=(p,0)$  e a equação da reta diretriz é r: x= -p, conforme o figura (2.12).

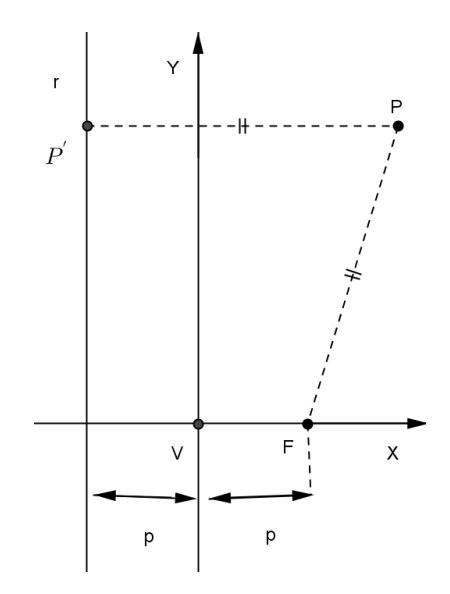

Figura (2.12): Ponto da parábola no sistema ortogonal de coordenadas.

Para cada ponto  $P = (x,y)$ , o ponto  $P' \in r \notin o$  pé da perpendicular passando por P, e  $P' = (-p,y)$ . Sabe-se que d(P,r) = d(P,P') = |x + p| e que d(P,F) =  $\sqrt{(x-p)^2 + y^2}$ . Pela definição (2.3), P pertence à parábola se, e somente se,  $|x + p| = \sqrt{(x - p)^2 + y^2}$ . Elevando ambos os membros ao quadrado e desenvolvendo o produto notável obtém-se a igualdade

$$
x^2 + 2px + p^2 = x^2 - 2px + p^2 + y^2
$$

que por sua vez simplificando é equivale a

$$
y^2 = 4px \tag{2.15}
$$

Está é a equação na forma canônica da parábola.

Vamos obter agora a equação da parábola em que  $V=(0,0)$  e o foco pertencente ao semi-eixo negativo das abscissas, então  $F = (-p, 0)$  e a diretriz terá equação r :  $x = p$ .

Logo, se P=(x,y) pertence à parábola se, e somente se, $|x - p| = \sqrt{(x + p)^2 + y^2}$ . Elevando ao quadrado e simplificando obtém-se

$$
y^2 = -4xp \tag{2.16}
$$

que é outra equação na forma canônica da parábola, onde o vértice coincide com a origem do sistema OXY e o foco  $F = (-p,0)$ .

Observe na equação (2.15), como p > 0 e y<sup>2</sup>  $\geq$  0 para todo x  $\in \mathbb{R}$ , temos x =  $\frac{y^2}{4}$  $\frac{y}{4p} \ge 0$ . Logo, os pontos da parábola diferentes da origem estão acima do eixo y. E pela equação (2.16), sendo  $-p < 0$  e y<sup>2</sup>  $\geq 0$  para todo x  $\in \mathbb{R}$ , temos x =  $\frac{-y^2}{4x}$  $\frac{y}{4p} \leq 0$ , o que mostra que os pontos da parábola diferentes da origem estão abaixo do eixo y.

Se o vértice da parábola coincide com a origem do sistema OXY e o foco pertencer ao semieixo positivo ou ao semi-eixo negativo das ordenadas, as equações obtidas serão, respectivamente,

$$
x^2 = 4py
$$
 e  $x^2 = -4py$  (2.17)

também são designadas como equações na forma canônica da parábola. Nas figuras abaixo temos os esboços correspondentes as equações (2.16) e (2.17).

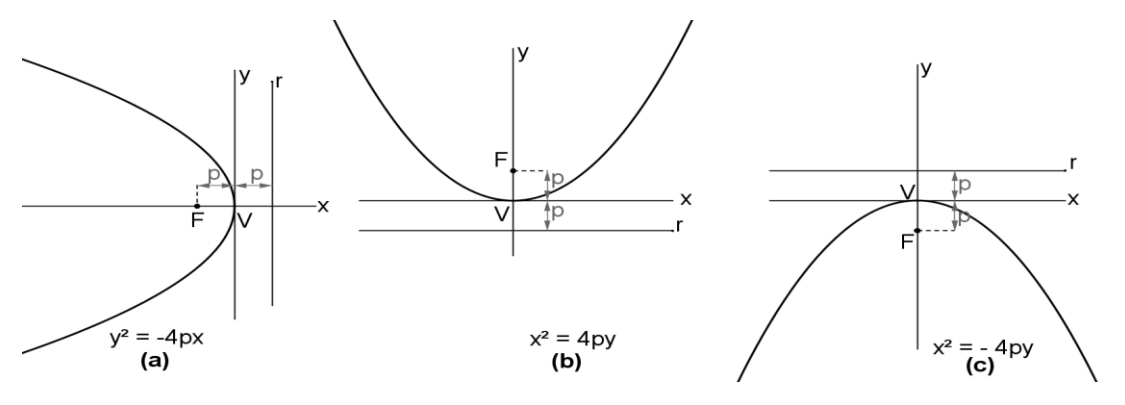

Figura 2.13: Esboço da parábola.

# **2.4.2 A Equação na forma canônica da Parábola com o Vértice V=(x0,y0) e eixo de simetria paralelo a um dos eixos coordenados**

 Da mesma forma como fizemos para a elipse e a hipérbole, vamos obter a forma canônica da parábola P de vértice no ponto  $V = (x_0, y_0)$  e reta focal paralela ao eixo de simetria paralelo a um dos eixos coordenados. Vamos considerar o sistema de eixos ortogonais O'X'Y' , com origem O' =  $V = (x_0, y_0)$  e eixos O'X' e O'Y' que têm a mesma direção e mesmo sentido dos eixos OX e OY , respectivamente. Assim, sabemos que, no sistema de coordenadas O'X'Y', as equações destas parábolas se restringirão a um dos casos a seguir:

$$
x^2 = \pm 4y'p \qquad \text{ou} \quad y^2 = \pm 4x'p \,. \tag{2.18}
$$

Porém, pelas equações de translação, temos que  $x' = x - x_0 e$ ,  $y' = y - y_0$ . Logo,  $(x-x_0)^2 = \pm 4(y-y_0)$  ou  $(y-y_0)^2 = \pm 4(x_0)$  $(2.19)$ 

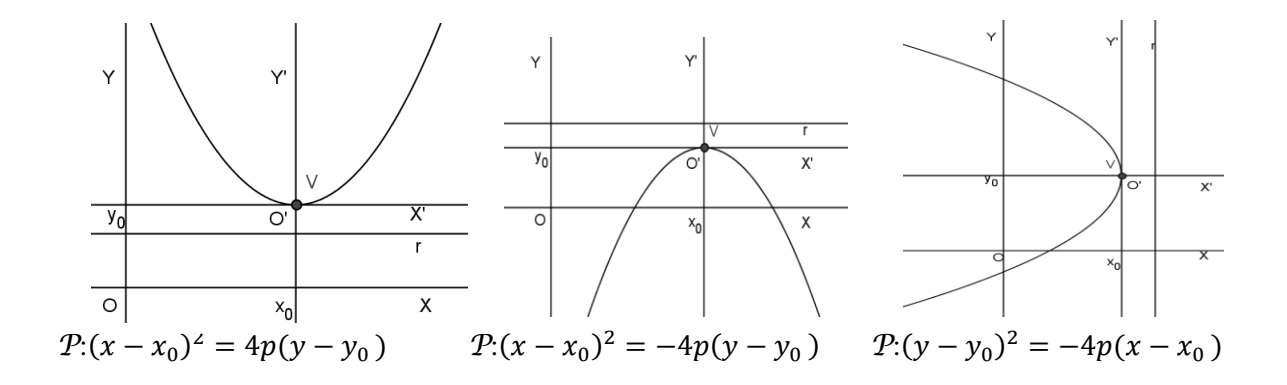

Figura 2.14: Parábola.

### **2.5 Propriedades refletoras das cônicas**

 Desde a antiguidade, as cônicas atraem atenção de estudiosos que utilizam suas propriedades para explicar diversas situações do cotidiano. Sendo assim, áreas do conhecimento como Física, Engenharia, Astronomia, entre outras, utilizam estes estudos para obter avanços tecnológicos em suas áreas.

 Neste momento, apresentamos as propriedades de reflexão das cônicas : elipse, hipérbole e parábola.

### **2.5.1 Propriedade refletora da elipse**

Definição 2.4: Seja t uma reta e  $\varepsilon$  uma elipse, t é tangente a  $\varepsilon$  se t $\bigcap \varepsilon$  contém apenas um ponto P chamado ponto de tangência.

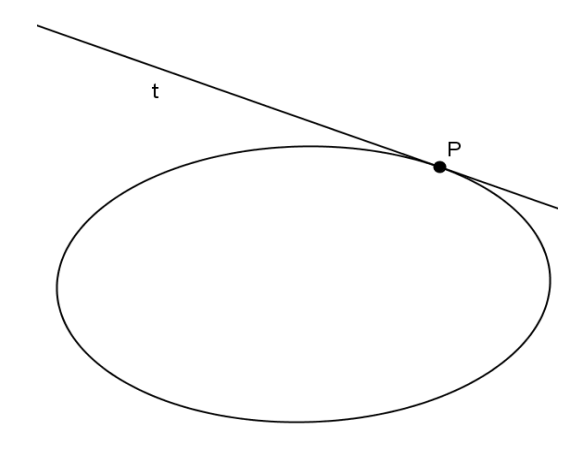

Figura 2.15: Reta tangente à elipse em P.

Definição 2.5: O ângulo entre uma reta e uma curva que se intersectam no ponto P é o ângulo entre essa reta e a tangente à curva traçada pelo ponto P.

Teorema 2.1 : Seja uma elipse  $\mathcal E$  de focos  $F_1$  e  $F_2$  e seja P um ponto de  $\mathcal E$ . Então a reta tangente a  $\epsilon$  em P, forma ângulos iguais com as retas que unem P aos focos.

Demonstração. Seja  $P \in \mathcal{E}$  e s a reta determinada por P e F<sub>1</sub>. Tomemos D  $\in$  s, de modo que  $\overline{PD} = \overline{PF_2}$ . Seja t a mediatriz do segmento  $F_2D$  relativa ao vértice P do triângulo PDF<sub>2</sub>. Vamos mostrar que t é tangente a elipse  $\epsilon$  no ponto P. Para isto seja  $Q \in t$ , como t é mediatriz do segmento F<sub>2</sub>D temos:  $\overline{QD} = \overline{QF_2}$ . Logo,  $\overline{QF_1} + \overline{QF_2} = \overline{QF_1} + \overline{QD} > \overline{DF_1}$ , pela desigualdade triangular aplicada ao triângulo DQF<sub>1</sub>. Por construção temos que  $\overline{DF_1} = 2a$ , logo  $\overline{QF_1} + \overline{QF_2} > 0$ 2a, sendo assim  $Q \notin \mathcal{E}$ ,  $\forall Q \in t$  e  $Q \neq P$ . Portanto a reta t é tangente a  $\mathcal{E}$ . Como o triângulo PDF<sub>2</sub> é isósceles de base DF<sub>2</sub> temos que t é bissetriz do ângulo D $\hat{P}F_2$ . Sendo  $\alpha, \beta$  e  $\theta$  os ângulos representados na Figura 2.18 temos  $\beta = \theta$ , pois t é bissetriz do ângulo D $\hat{P}F_2$ . Como  $\alpha$  e  $\beta$  são opostos pelo vértice segue que  $\alpha = \theta$ .

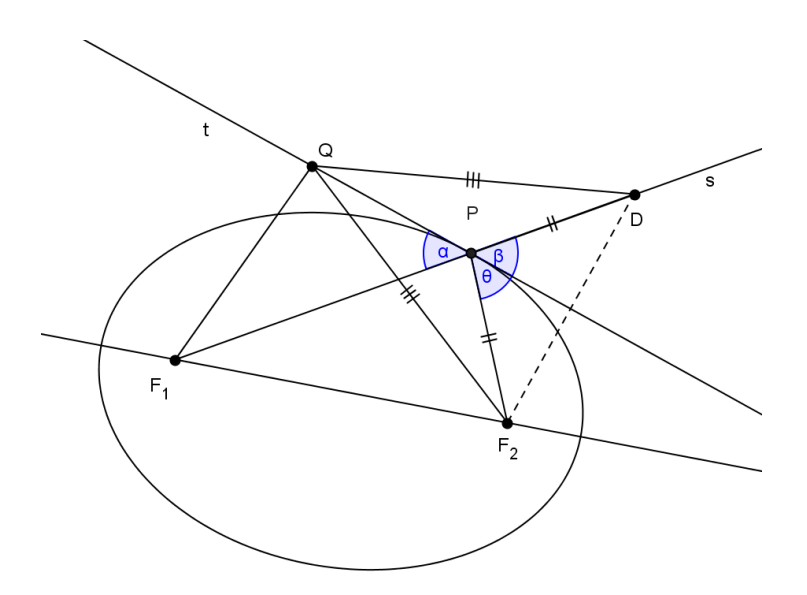

Figura 2.16: Propriedade refletora da elipse.

 Essa propriedade é usada na construção de refletores odontológicos, aparelhos de emissão de certos raios usados em Medicina ou nas salas de sussurros existentes em certos museus americanos de ciência.

 Essa mesma propriedade explica o funcionamento de diversos aparelhos de emissão de raios usados em tratamentos médicos como, por exemplo, o de radioterapia, cujos raios devem destruir os tecidos doentes sem afetar os tecidos sadios que se encontram ao redor.

 As salas de sussurros são construídas de forma oval onde são marcados dois pontos no chão. Duas pessoas em pé, uma em cada um desses pontos, podem se comunicar em voz sussurrada, inaudível no restante da sala.

### **2.5.2 Propriedade refletora da hipérbole**

 Assim como a elipse, a propriedade de reflexão é verificada também em hipérboles. Definição 2.6: Seja t uma reta e *H* uma hipérbole, t é tangente a *H* se não é paralela a nenhuma das assíntotas e H∩ t contém apenas um ponto, P, chamado ponto de tangência.

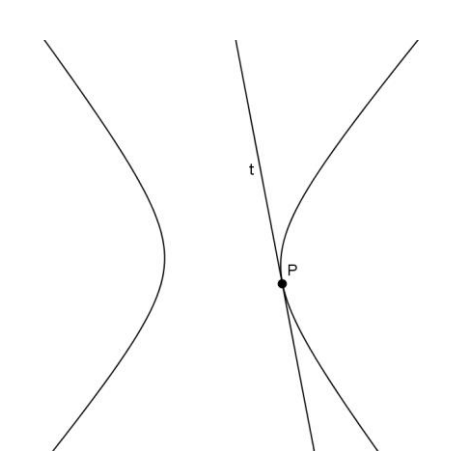

Figura 2.18: Reta tangente à hipérbole.

Definição 2.7. Se t é tangente a hipérbole *H*, em P, a reta que contém P e é perpendicular a t chama-se reta normal a *H* em P.

Teorema 2.2: Uma reta tangente à hipérbole em um ponto P faz ângulos iguais com as retas que unem P aos focos.

Demonstração: Seja P um ponto pertencente a hipérbole  $H$  de focos F<sub>1</sub> e F<sub>2</sub>, t a reta bissetriz ao ângulo  $F_2 \hat{P} F_1$  e um ponto B,tal que B Et.

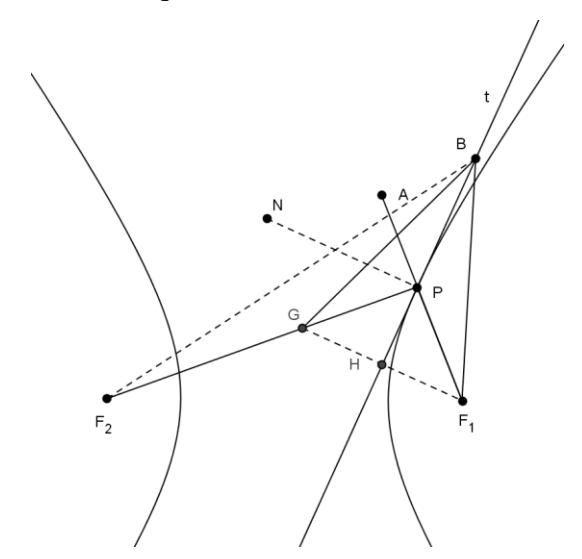

Figura 2.19: Propriedade refletora da hipérbole.

Consideremos a bissetriz do ângulo  $F_2 \hat{P} F_1$  vamos mostrar que ela é ao mesmo tempo a tangente à hipérbole em P. Sejam F1G ⊥ BP e BP⊥ NP, e seja H o ponto de interseção de t com F<sub>1</sub>G. Dessa maneira o triângulo PGF<sub>1</sub> é isósceles, visto que o triângulo PHF<sub>1</sub> é congruente ao triângulo PHG pelo caso ALA. Em consequência, o triângulo BGF<sub>1</sub> também é isósceles, pois o ponto B pertence à bissetriz BP que é, neste caso, mediatriz de  $GF<sub>1</sub>$ . Logo, com referência à figura acima, temos:

 $BF_2 < BG + GF_2$  (pela desigualdade triangular), então

$$
BF_2-BF_1 < BG+GF_2-BF_1;
$$

mas  $BG = BF_1 e PG = PF_1$ , então

 $BF<sub>2</sub> - BF<sub>1</sub> < GF<sub>2</sub>$ .

Como  $GF_2 = PF_2 - PG = PF_2 - PF_1$ , tem-se que  $BF_2 - BF_1 < PF_2 - PF_1 = 2a$ . O que significa que a bissetriz BP só toca a hipérbole em P, o que mostra que ela é tangente em P, como queríamos demonstrar.

Pelas Leis da reflexão da luz tem-se que:

i) O raio incidente  $R_i$ , a reta normal n e o raio refletido  $R_r$  são coplanares;

ii) O ângulo de incidência  $\theta_i$  é igual ao ângulo de reflexão  $\theta_r$ .

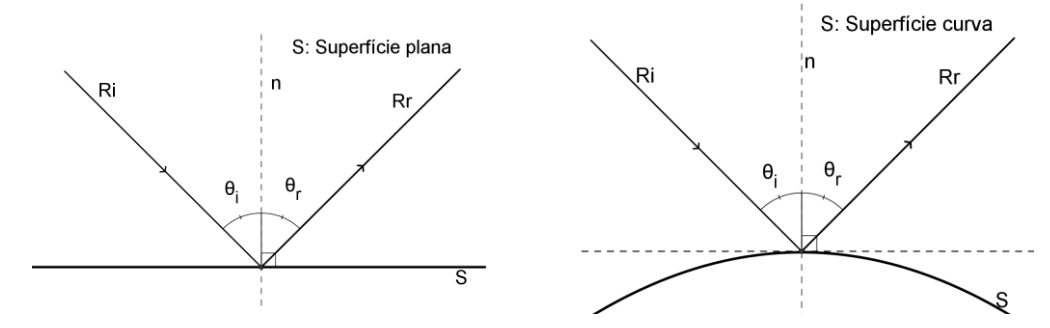

Figura 2.20: Leis da reflexão da luz.

Com referência à figura (2.19) e pela demonstração do teorema acima, vimos que NP e  $GF_1$ são retas paralelas e o triângulo  $PGF_1$  é isósceles, segue que os ângulos desse triângulo em G e  $F_1$  são iguais. Mas o ângulo em  $F_1$  é igual ao ângulo de incidência A $\hat{P}N$ , por serem correspondentes, e o ângulo em G é igual ao ângulo  $N\hat{P}F_2$  por serem alternos internos. Portanto o ângulo de incidência  $A\hat{P}N$  é igual ao ângulo  $N\hat{P}F_2$ . Acabamos de provar a seguinte propriedade de reflexão da hipérbole que : qualquer segmento de reta dirigido a um dos focos da hipérbole encontra o ramo correspondente e é refletido em direção ao outro foco.

 Essa propriedade é muito aplicada nos telescópios de reflexão, os quais são constituídos de dois espelhos, sendo um maior, que é parabólico e outro menor, que é hiperbólico. Esses dois espelhos dispõem-se de modo que os eixos da parábola e da hipérbole coincidam e que o foco da parábola coincida com um dos focos da hipérbole.

 Outra importante utilização das hipérboles é no sistema de localização em navegação, denominado de **LORAN** (*Long Range Navigation - Navegação de Longa Distância*). Este sistema permite a um navegante de um navio ou o piloto de um avião achar sua posição sem confiar em marcos visíveis. O **LORAN** utiliza hipérboles confocais, isto é, hipérboles com um dos focos em comum, onde estão os radares que emitem sinais. Cada par de radares dá uma hipérbole que contem a posição do navio ou do avião e, assim, a sua posição exata é o ponto onde as três hipérboles interceptam-se. Essa posição pode ser determinada pela plotagem das três hipérboles em um mapa, obtendo a interseção em comum usando coordenadas e computando algebricamente a interseção.

#### **2.5.3 Propriedade refletora da parábola**

Definição 2.8. Seja t uma reta e P uma parábola, t é tangente a P se não é paralela ao eixo da parábola e t  $\bigcap P$  contém apenas um ponto, P, chamado ponto de tangência.

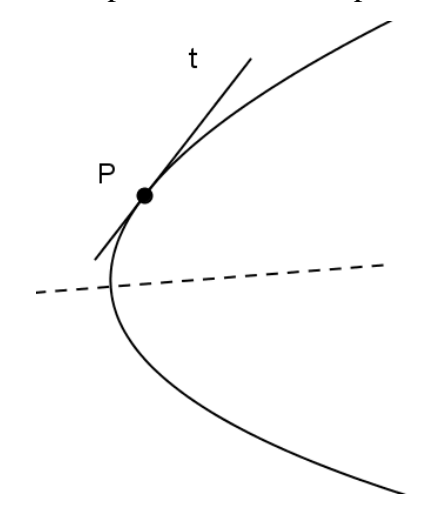

Figura 2.21: Reta tangente à parábola.

Teorema 2.4. A reta tangente a um ponto P da parábola faz ângulos iguais com a reta que passa por P paralela ao eixo da parábola e com a reta que passa por P e o foco.

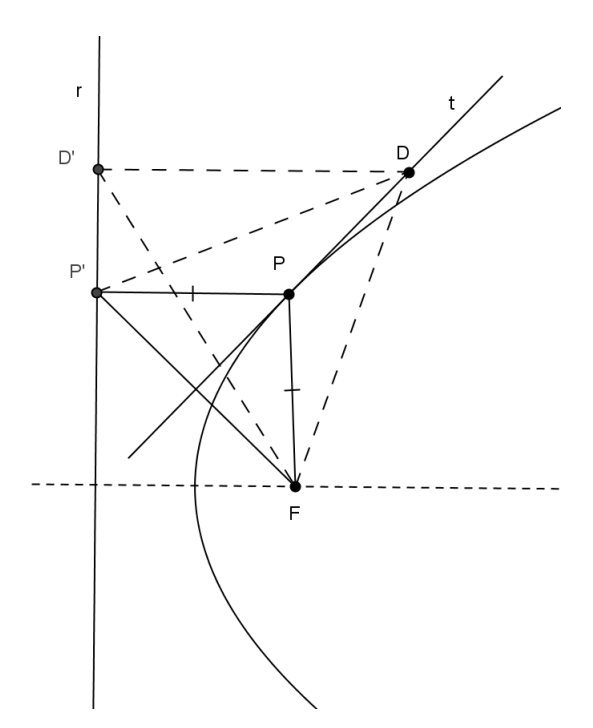

Figura 2.22: Bissetriz t do triângulo FPP'.

Demontração. Sejam P um ponto qualquer da parábola de foco F e diretriz r e P' o pé da perpendicular a diretriz da parábola passando por P(veja figura 2.22). Mostraremos primeiramente que a bissetriz t do ângulo  $F \hat{P} P$ ' é a tangente à parábola em P. Como  $\overline{PF}$  =  $\overline{PP'}$ , pois P pertence à parábola, o triângulo FPP' é isósceles e t é mediatriz do lado  $\overline{FP'}$ .Considere agora D como um ponto qualquer da reta t, distinto de P. Se D' é a projeção de D sobre r, temos:

$$
DF=DP' > DD'.
$$

Portanto D não pertence à parábola e todos os outros pontos de t não pertencem a ela. Logo, t é tangente à parábola em P.

Prologando-se o segmento PP', obtém-se a semirreta PX( veja figura 2.24). Desse modo, o ângulo formado pela semirreta PX e a reta t, é congruente ao ângulo formado pelo segmento PP' e a reta t. Isso se deve ao fato de serem ângulos opostos pelo vértice. E como t é bissetriz do ângulo  $\widehat{FPP}$ <sup>,</sup> então o ângulo formado pelo segmento PF e a reta t é congruente ao ângulo formado pelo segmento PX e a reta t, como queriamos demonstrar.

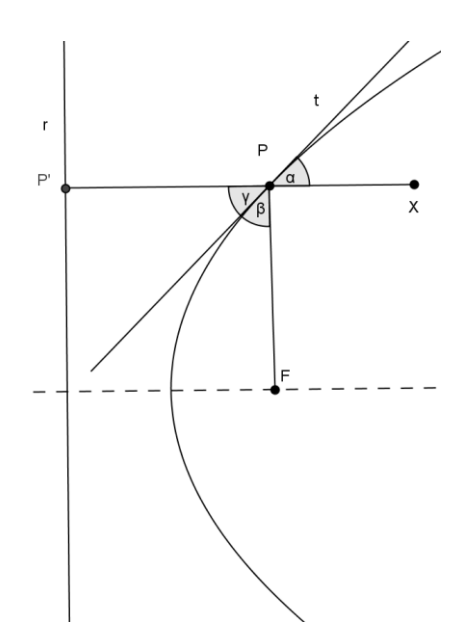

Figura 2.23: Propriedade refletora da Parábola,  $\alpha = \beta = \gamma$ .

 Se girarmos uma parábola em torno do seu eixo, ela vai gerar uma superfície chamada parabolóide de revolução, também conhecida como superfície parabólica. Esta superfície possui inúmeras aplicações interessantes, todas elas decorrentes da propriedade descrita anteriormente. Um importante uso recente destas superfícies é dado pelas antenas parabólicas, empregadas na rádio-astronomia, bem como no dia-a-dia dos aparelhos de televisão, refletindo os débeis sinais provenientes de um satélite sobre sua superfície, fazendo-os convergir para um único ponto, o foco, deste modo reforçando-os consideravelmente.

### **3 Cônicas em coordenadas polares**

Nesta seção apresentaremos a definição geral das cônicas e suas equações em coordenadas polares.

#### **3.1 Definição geral das cônicas**

Uma definição geral das cônicas pode ser dada por:

Definição 3.1. Dados uma reta r e um ponto F não pertencente à reta. A elipse, a hipérbole e a parábola podem ser definidas como o lugar geométrico dos pontos cuja razão das distâncias ao ponto F e a reta r é uma constante real positiva que depende de cada curva. Esta constante será chamada de excentricidade. A reta r será chamada de diretriz e o ponto F dado será chamado de foco.

Vamos agora encontrar uma expressão analítica das cônicas partindo-se da definição 3.1.

Seja o sistema de eixos ortogonais OXY tal que  $F = (0,0)$  e r : x = m, com m > 0, conforme a figura 3.1.

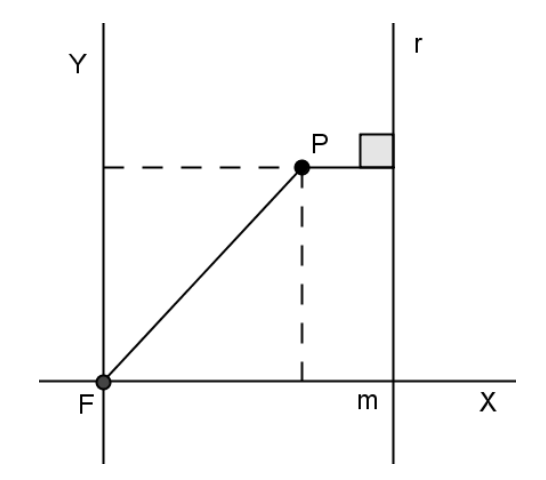

Figura 3.1 : Definição foco-diretriz e plano cartesiano.

Seja  $P = (x, y)$  um ponto qualquer sobre qualquer uma das cônicas. Pela definição 3.1 tem-se que

$$
\frac{d(P,F)}{d(P,r)} = e \tag{3.1}
$$

onde e é a excentricidade da cônica. Tem-se que  $d(P,F)=\sqrt{x^2+y^2}$  e  $d(P,r)=|x-m|$ . Reescrevendo a equação 3.1 obtém-se

$$
\sqrt{x^2 + y^2} = e|x - m|
$$

Elevando ao quadrado ambos os membros e simplificando temos

$$
(1 - e2)x2 + 2xme2 + y2 - e2m2 = 0
$$
 (3.2)

que é a equação geral de uma cônica dada pela definição 3.1. Para determinar cada uma das três cônicas será analisado os valores da excentricidade *e* , nos seguintes casos , e = 1 ,  $0 < e < 1 e e > 1$ .

Se  $e = 1$ , a equação 3.2 torna-se

$$
2xm + y^2 - m^2 = 0.
$$

Isolando y e simplificando,

$$
y^2 = -2m\left(x - \frac{m}{2}\right) \tag{3.3}
$$

Seja O'X'Y' o sistema de eixos ortogonais obtido transladando o sistema OXY para a nova origem O' =  $\left(\frac{m}{2}\right)$  $\frac{n}{2}$ , 0), pela equações de translação temos x = x<sup>2</sup> +  $\frac{m}{2}$  e y = y<sup>2</sup>, logo substituindo na equação 3.3 obtém-se

$$
y^{\prime 2} = -2mx^{\prime}
$$

chamando m= 2p, com p>0 temos que

$$
y^{\prime 2} = -4px^{\prime}
$$

que é a equação na forma canônica da parábola.

Após a translação para o sistema O'X'Y' tem-se, coordenadas do foco F=(- p,0) e reta diretriz  $r : x' = 2p$ .

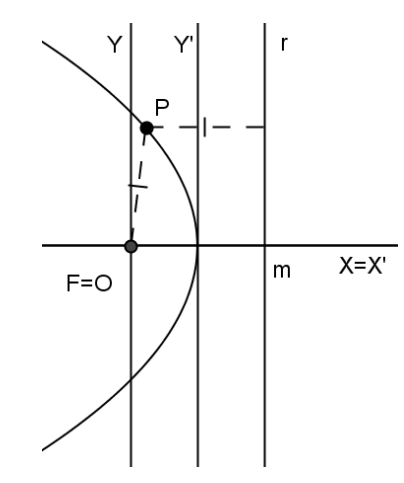

Figura 3.2 : Sistema O'X'Y' e cônica com excentricidade e = 1.

Se  $0 \lt e \ne 1$ , então  $1 - e^2 \ne 0$ . Dividindo a equação 3.2 por  $1 - e^2$  e completando quadrados, tem-se

$$
\left(x + \frac{me^2}{1 - e^2}\right)^2 + \frac{y^2}{1 - e^2} = \frac{e^2m^2}{(1 - e^2)^2}
$$

Dividindo membro a membro por  $\frac{e^2}{4}$  $\frac{e^{-ht}}{(1-e^2)^2}$  temos

$$
\frac{\left(x + \frac{me^2}{1 - e^2}\right)^2}{\left(e^2 m^2\right)^2} + \frac{y^2}{\frac{e^2 m^2}{1 - e^2}} = 1.
$$
\n(3.4)

Efetuando a translação para o sistema O'X'Y' com origem O'=  $\left(-\frac{me^2}{\lambda}\right)$  $\frac{me}{1-e^2}$ , 0 ) dada por

$$
\begin{cases} x' = x + \frac{me^2}{1 - e^2} \\ y' = y \end{cases}
$$

definindo  $a = 1 - e^2$  e k =  $\frac{me^2}{1 - e^2}$  $\frac{me}{1-e^2}$  a equação (3.4) pode ser escrita da como

$$
\frac{x^2}{\frac{k}{a}} + \frac{y^2}{k} = 1\tag{3.5}
$$

Logo, se e > 1 temos  $a < 0$  e  $k < 0$ , segue então que a equação (3.5) é uma hipérbole e se  $e$  <1, temos a > 0 e k > 0 e a equação (3.5) é uma elipse.

#### **3.2 Equação polar das cônicas**

 Partindo-se da definição 3.1 que caracteriza as cônicas pela propriedade foco-diretriz é possível obter a equação geral destas curvas em coordenadas polares. Seja c uma cônica de excentricidade e > 0. Consideremos um sistema de coordenadas polares em que um foco F da cônica é a origem O e o eixo polar  $\overrightarrow{OA}$  está contido na reta focal de c.

Vamos considerar os casos onde a reta diretriz é paralela ou perpendicular ao eixo focal. Como o foco F está no pólo, temos que d(P,F) =  $\rho$ , em que ( $\rho$ , $\theta$ ) são as coordenadas polares de P.

Primeiro vamos analisar o caso em que a reta diretriz é perpendicular ao eixo focal.

Se a reta diretriz r está à direita do pólo, obtemos que d(P, r) = d - $\rho cos\theta$  (veja figura 3.5), onde  $d= d(F,r)$ .

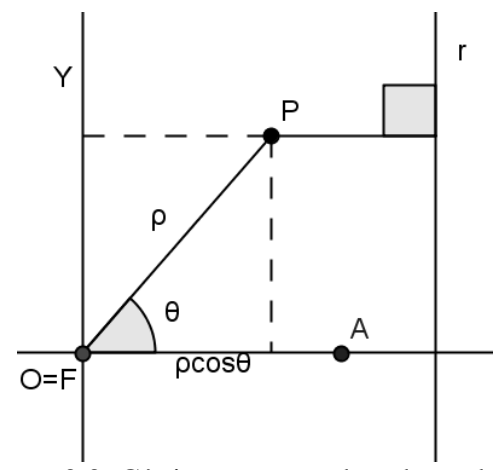

Figura 3.3: Cônicas em coordenadas polares

Assim a equação da cônica fica sendo

 $\rho =$ ed – e $\rho cos \theta$ .

Isolando  $\rho$  obtemos

$$
\rho = \frac{\text{ed}}{1 + \cos \theta} \tag{3.7}
$$

Se a reta r está à esquerda do pólo, obtemos que  $d(P,r) = d + \rho \cos\theta$  (veja figura 3.6).

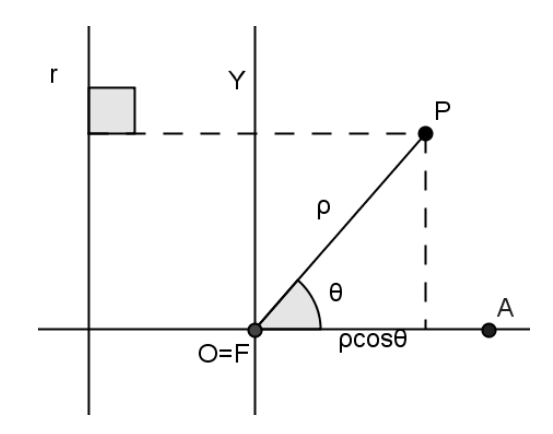

Figura 3.4: reta diretriz á esquerda do pólo.

Assim a equação da cônica fica sendo

 $\rho =$ ed – e $\rho cos\theta$ .

Novamente isolando  $\rho$  obtemos

$$
\rho = \frac{\text{ed}}{1 - \cos \theta} \tag{3.8}
$$

Ou seja, a equação polar de c, nesse sistema,  $O \rho \theta$  é

$$
c: \rho = \frac{ed}{1 \pm \cos \theta} \tag{3.9}
$$

De modo análogo, se o eixo polar  $\overrightarrow{OA}$ , com origem O = F, for escolhido de modo a ser paralelo à diretriz r, podemos mostrar que a equação polar da cônica é dada por

$$
c: \rho = \frac{ed}{1 \pm \text{sen}\theta} \tag{3.10}
$$

A equação (3.10) terá sinal positivo se a reta diretriz correspondente a F é paralela ao eixo polar e está acima do pólo, e terá o sinal negativo se estiver abaixo do pólo.

### **4 Relato de execução**

As atividades que realizamos ocorreu na Escola Estadual de Ensino Médio Benedito Corrêa de Souza localizado na Av. Marechal Rondon Bairro Boa Esperança, município de Itaituba Estado do Pará.A instituição, na época, contava com 1200 alunos distribuído em três turnos ( manhã, tarde e noite).

A clientela da instituição é composta por alunos de classe social média baixa, que residem em sua maioria nos bairros adjacentes à instituição que está localizada próximo ao centro da cidade. No turno noturno, a clientela é de filhos de população assalariada, trabalhadores assalariados, pais e mães.

A execução desse trabalho teve a participação de trinta alunos com idade entre dezessete a trinta anos, sendo estes alunos do 3º ano do ensino médio do turno da noite.

O fato de trabalhar com esta turma facilitou bastante a realização das atividades. Sendo aplicado primeiramente aula teórica onde foi feita a explanação das curvas cônicas: elipse, hipérbole e parábola, com o objetivo de facilitar o entendimento dos alunos em relação a cada uma das seções cônicas.

Na sequência a turma foi dividida em três grupos com dez alunos cada, onde cada grupo foi designado a trabalhar com um recurso didático diferente. O 1º grupo confeccionou o cone e suas seções cônicas usando cartolina, cola, tesoura e ímã de geladeira. O 2º grupo construiu as seções cônicas usando materiais concretos como tachinhas, régua,cola,tesoura, fita adesiva, papel cartão, papel A4 e barbante.Por fim o 3º grupo usou o Geogebra para construir as seções cônicas a partir das definições e lugar geométrico.

A seguir estaremos relatando as atividades desenvolvidas com a turma em questão.

# **4.1 Aula teórica**

As aulas teóricas que foram aplicadas na turma do 3º ano no período de 19 de novembro a 27 de dezembro de 2012 no turno da noite com duração de 40 minutos cada aula. Sendo ministradas quatro aulas por semana, ou seja, duas na segunda-feira e duas na quarta-feira, da seguinte forma, primeira semana foi explorado o conteúdo seção cônica - parábola, na segunda semana foi trabalhada o assunto seção cônica-elipse e por fim na terceira semana foi explorada a seção cônica-hipérbole. Utilizando o livro didático Matemática Contexto e Aplicações volume único de Luiz Roberto Dante.

As aulas iniciaram sempre nos dois primeiros horários mais precisamente das 19h e 30 min às 20h e 50 min.

A aula da primeira semana (segunda- feira) teve inicio com a apresentação de um slide no qual foi explorada a origem das secções cônicas. Que despertou um grande interesse por parte dos alunos, devido os exemplos que foram expostos e relacionados ao cotidiano existente na atualidade. Na sequência foi dada a definição e elementos da secção cônicaparábola com a utilização do livro didático.

A aula da quarta-feira iniciou com dedução da equação da parábola usando a definição de parábola. Logo após os alunos resolveram alguns exemplos para fixar o aprendizado, destacando os principais elementos da parábola sendo: equação da parábola, coordenadas do vértice, foco e reta diretriz. Ao final da aula os alunos receberam uma lista de exercícios para serem resolvidos em casa.

Na segunda semana (segunda- feira) a aula foi iniciada com a correção dos exercícios da aula anterior, porém nem todos os alunos tentaram resolver as questões devido a falta de tempo pelo simples fato de trabalhar o dia inteiro. Em seguida foi abordado o conteúdo da secção cônica- elipse (definição e elementos)

Na quarta- feira a aula foi iniciada com a dedução da equação da elipse usando a definição de elipse. Na sequência os alunos resolveram alguns exemplos de fixação, onde foram explorados: a equação da elipse dado os focos e os vértices; dado os focos e a excentricidade; dado as extremidades do eixo maior e um ponto pertencente à elipse. Finalizando a aula os alunos receberam uma lista de exercícios para serem resolvidos em casa.

Na terceira semana (segunda- feira) a aula foi iniciada com a correção dos exercícios da aula anterior, dessa vez um número maior de alunos tentou resolver as questões. Em seguida foi abordado o conteúdo da secção cônica- hipérbole (definição e elementos, equação da hipérbole). Em seguida os alunos resolveram alguns exemplos com o auxílio do professor. Ao final da aula os alunos receberam uma lista de exercícios para serem resolvidos em casa.

Na quarta- feira a aula iniciou com a correção dos exercícios da aula anterior. Os alunos que terminavam a tarefa antecipadamente ajudavam os colegas com mais dificuldades. Dando continuidade foi abordado o assunto assíntotas da hipérbole. Em seguida os alunos resolveram alguns exemplos com a ajuda do professor. E finalizando a aula os alunos receberam uma lista de exercícios contendo todos os conteúdos abordados anteriormente com a finalidade de preparar os mesmos para uma prova diagnostica ( prova diagnóstica anexo 2).A prova era composta de oito questões. Os alunos tiveram 80 minutos para responder as questões. Os resultados e análise da prova diagnóstica são tratados no capítulo 5.

# **4.2 Aula prática**

Neste capítulo iremos descrever três atividades práticas realizadas pelos alunos do 3º ano do ensino médio com a utilização de materiais concreto e o software Geogebra. Na realização dessas atividades a turma foi dividida em três grupos com dez alunos cada, onde cada grupo foi designado a trabalhar com um recurso didático diferente. O 1º grupo confeccionou o cone e seções cônicas usando cartolina, cola, tesoura e ímã de geladeira. O 2º grupo construiu as seções cônicas usando materiais concretos como tachinhas, régua, cola, tesoura, fita adesiva, papel cartão, papel A4 e barbante.Por fim o 3º grupo usou o Geogebra para construir as seções cônicas a partir das definições e lugar geométrico.

#### **4.2.1 Aula prática 1 - Confecção de um Cone e suas secções**

Esta atividade foi retirada do material didático "Parábola – As curvas preciosas" de Mirtes Tamy Gomes Machado. Para a execução desta aula foram necessários os seguintes materiais: dez cartolinas sendo cinco azul e cinco preta, imã de geladeira, tesoura, cola e o moldes das partes de um cone. Os moldes das partes de um cone estão no Anexo 1 .

Nesta aula tivemos participação de dez alunos, eles foram divididos em cinco grupos, sendo dois alunos em cada grupo. Foi distribuído entres os grupos um conjunto de moldes das partes de um cone, duas cartolinas de cores diferentes, imã de geladeira, cola, tesoura e uma foto de amostra dos cones já montados.

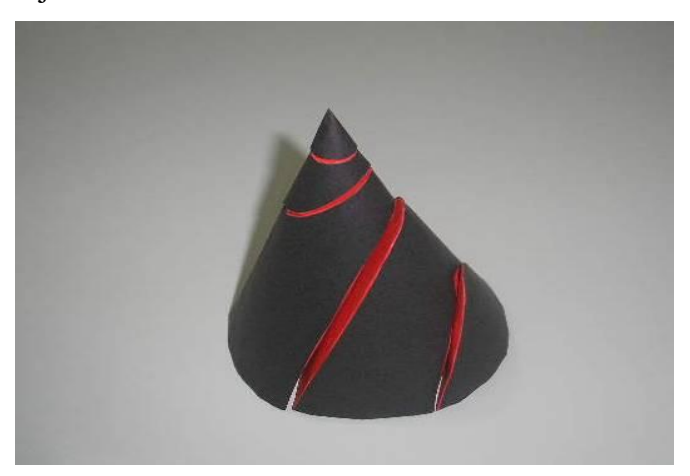

Figura 4.1 : Cone e suas seções.

No início da aula o professor passou as instruções de como deve ser montado o cone, atentando que o imã deve ficar na parte de dentro do cone de modo que quando colocadas as partes frente a frente, os pedaços de ímãs se encontrem, para que haja a atração magnética.

A maioria dos grupos teve no início muita dificuldade de montar o cone, apenas um grupo não conseguiu terminar o trabalho sozinho, tiveram ajuda para completar a atividade.

Após o término da construção do cone com suas secções, cada grupo apresentou seu trabalho aos demais, explicando a relação que há entre cada secção e a geratriz considerada.

#### **4.2.2 Aula prática 2 – Desenhando secções cônicas**

 A aula prática e os materiais de apoio a seguir foram retirados de Conteúdos Digitais em Matemática para o Ensino Médio – Universidade Federal Fluminense site [www.uff.br/cdme/conicas/.](http://www.uff.br/cdme/conicas/) Os materiais de apoio foram Prancheta de Apoio ou de Desenho, um Aparelho para Desenhar Cônicas e uma Tira de Papel para Desenhar Cônicas. Para a realização das atividades é necessário um conjunto de recursos didáticos que para serem confeccionados utilizam os seguintes materiais: folha de papel-cartão colorido; papelão grosso de tamanho um pouco maior que uma folha de papel A4; plástico adesivo colorido; régua; esquadro; folhas de papel em branco do tamanho A4; furador de papel; estilete; tesoura; caneta hidrocor; fita adesiva; cola instantânea.

Na execução destas atividades os alunos foram divididos em duplas, sendo que cada dupla recebeu uma cópia contendo uma gravura e os procedimentos necessários para a construção das mesmas. O tempo estipulado para esta atividade foi de 40 minutos. Veja os procedimentos abaixo:

#### **Procedimentos para a construção da Prancheta de Apoio ou de Desenho**

Encape o papelão com o plástico adesivo.

Recorte 4 pequenos triângulos retângulos no papel-cartão e cole-os com o plástico adesivo pelas bordas nos cantos da placa de papelão, a fim de formar pequenas cantoneiras. Você terá uma prancheta na qual encaixará folhas de papel A4.

Atenção! Para que possa encaixar uma folha nas cantoneiras, não cole todo o triângulo de papel-cartão. Você deve colar apenas as bordas que estão em contato com os cantos da placa de papelão. Veja o esquema :

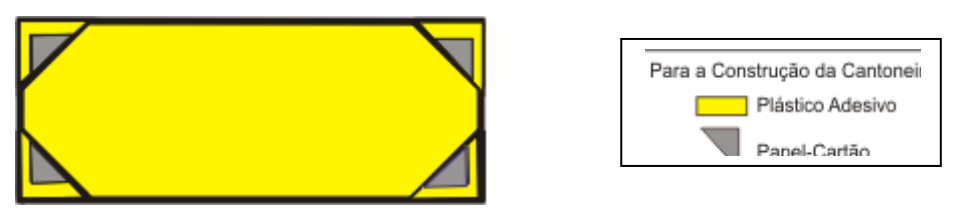

Figura 4.2 Prancheta de apoio. fonte: [www.uff.br/cdme/conicas/](http://www.uff.br/cdme/conicas/)

#### **Aparelho para Desenhar Cônicas**

 Cole o cateto menor do esquadro (se for escaleno) na parte lateral e graduada da régua como mostra a figura abaixo.

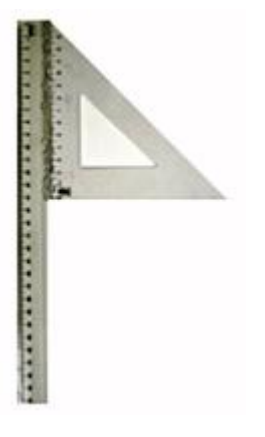

Figura 4.3: Aparelho para desenhar cônica. Fonte [www.uff.br/cdme/conicas/](http://www.uff.br/cdme/conicas/)

#### **Tira de Papel para Desenhar Cônicas**

Recorte duas tiras de papel-cartão de tamanho 15 cm x 3 cm e cole-as uma na outra. Com o furador de papel faça dois furos na tira, um em cada extremidade, como mostra o esquema.

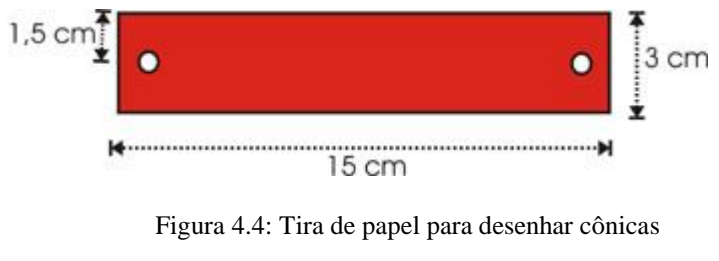

Fonte: [www.uff.br/cdme/conicas/](http://www.uff.br/cdme/conicas/)

 Ao termino da confecção dos materiais acima as grupos utilizaram estes materiais na construção das secções cônicas (elipse, hipérbole e parábola) da seguinte forma:

Cada grupo desenhou a elipse utilizando a Prancheta de Apoio, barbante, lápis, percevejos e o roteiro abaixo:

a)Tome um pedaço de barbante com cerca de 15 cm. Coloque uma folha de papel em branco na Prancheta de Apoio, fixe dois percevejos de forma que a distância entre eles seja um pouco menor que o comprimento barbante e prenda-o usando os percevejos. Coloque um lápis no laço do barbante e desloque-o partindo de um ponto e retornando até ele, de modo a manter o barbante bem esticado sobre o papel.

b)Observe a curva que foi desenhada, você já viu a forma desta curva antes? Você sabe qual o nome dela?

c)Troque o pedaço de barbante por um menor. Repita o procedimento anterior.

d)Qual curva foi formada? Esta forma curva é parecida com a anterior? Em que são parecidas e em que são diferentes essas formas?

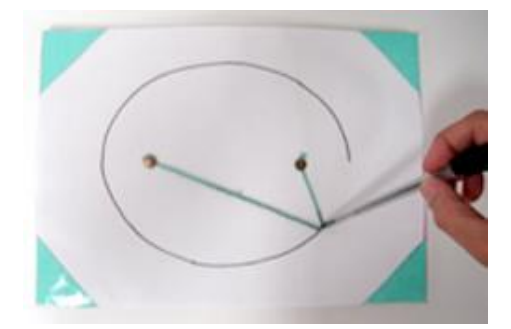

Figura 4.5: Desenhando a curva elipse Fonte [www.uff.br/cdme/conicas/](http://www.uff.br/cdme/conicas/)

Na construção da parábola os grupos utilizaram a Prancheta de Apoio, Aparelho para desenhar Cônicas, barbante, fida adesiva, lápis, percevejos. Seguindo as instruções do roteiro abaixo:

a) Coloque uma folha em branco na Prancheta de Apoio.

b) Com o lápis, marque um ponto e um segmento de reta, chame o ponto de F e o segmento de d.

c) Coloque o esquadro do Aparelho para Desenhar Cônicas sobre o papel de maneira que este fique do mesmo lado da reta d em que está o ponto F.

d) Com fita adesiva e sobre a ponta livre do esquadro prenda um pedaço de barbante de comprimento igual à distância dessa ponta à reta d. Com o auxílio de um percevejo,prende o barbante, no ponto F.

e) Com a ponta do lápis mantenha o barbante bem esticado e encostado no esquadro. Deslize

o Aparelho sobre a Prancheta de Apoio, mantendo sua borda sobre a reta d, e trace uma curva.

f) Você já viu uma forma geométrica como o desta curva antes? Você sabe o nome dela?

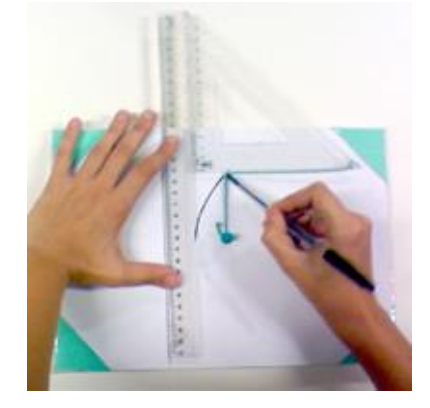

Figura 4.6: Desenhando a curva parábola. Fonte [www.uff.br/cdme/conicas/](http://www.uff.br/cdme/conicas/)

Na sequência os grupos construíram a hipérbole usando a Prancheta de Apoio, Tira de papel para desenhar Cônicas, barbante, percevejo, lápis e o roteiro abaixo.

a)Coloque uma folha de papel em branco na Prancheta de Apoio.

b)Trace duas retas perpendiculares, tais que, o ponto de interseção esteja aproximadamente no centro da folha. Nomeie-as de x e y.

c) Marque dois pontos na reta x de maneira que sejam simétricos em relação à y. Chame-os de  $F_1$  e  $F_2$ .

d) Coloque um percevejo em um dos furos da Tira de Papel para Desenhar Cônicas e prendao no ponto  $F_1$ .

e) Pegue um pedaço de barbante de comprimento menor que 15 cm e amarre-o no outro furo da Tira de Papel para Desenhar Cônicas.

f) Amarre um percevejo na outra ponta do barbante e prenda-o no ponto  $F_2$ .

g) Com o lápis, estique o barbante de modo a encostá-lo na Tira de Papel e a movimente em torno de F1, mantendo a ponta do lápis encostada na folha de papel e o barbante esticado. Pare quando o lápis chegar ao final do barbante.

h) Repita o procedimento a partir do item f, colocando o barbante no ponto  $F_1$  e a Tira de Papel em F<sub>2</sub>, girando-a agora em torno deste ponto.

i) O que você pode observar? Você já viu alguma curva parecida com esta? Você sabe o nome dela?

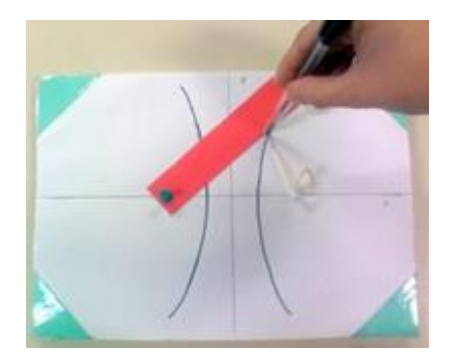

Figura 4.7: Desenhando a curva hipérbole. Fonte do site [www.uff.br/cdme/conicas/](http://www.uff.br/cdme/conicas/)

Para a realização desta atividade foi estipulado um tempo de 40 minutos. Os alunos demonstraram entusiasmo e concentração, principalmente no momento em que eles construíram as curvas utilizando os materiais que eles mesmos confeccionaram. Tornando desta forma a aprendizagem mais significativa.

#### **4.2.3 Aula prática 3 – Aprendendo secções cônicas com Geogebra**

Para a execução desta atividade utilizamos computadores com o Software Geogebra instalado e projetor multimídia.

Essa aula estava programada para ser executada no Laboratório de Informática da escola, mas devido a um problema técnico no laboratório essa atividade foi aplicada na sala de aula com dez alunos, sendo estes divididos em duplas. O professor pediu a cada dupla que na próxima aula trouxessem notebooks com o Software Geogebra instalado.

Na aula seguinte a sala esta equipada com projetor multimídia para que os alunos acompanhassem as explicações e manuseio do Software. A maioria das equipes trouxe seus computadores, porém duas duplas tiveram problemas, uma não conseguiu instalar o programa e a outra não trouxe computador. Então o professor disponibilizou um notebook e instalou o programa. Dando continuidade na atividade o professor, com auxilio do projetor multimídia, apresentou as principais ferramentas do Geogebra e sua utilização para a realização da atividade programada.

Alguns alunos apresentaram grande dificuldade no manuseio do computador, então foi destinado um tempo maior do que o programado para que eles conseguissem acompanhar melhor as instruções dadas pelo professor. Pensando nessa deficiência, o professor propôs as duplas uma atividade envolvendo a utilização da Barra de Ferramentas do Geogebra ( anexo 5).Na sequência as duplas resolveram a atividade proposta, tirando as duvidas que surgiram.

Na aula seguinte cada dupla recebeu um roteiro contendo as instruções para a construção das secções cônicas elipse, hipérbole e parábola.

Construindo a elipse:

- 1. Trace um segmento AB;
- 2. Marque um ponto C sobre o segmento AB;
- 3. Trace os segmentos AC e CB;
- 4. Trace os círculos de raios AC e CB, tal que a distância seja menor que AB;
- 5. Marque o ponto, de interseção dos círculos;
- 6. Habilite o rastro do ponto de interseção;

7. Anime o ponto C.

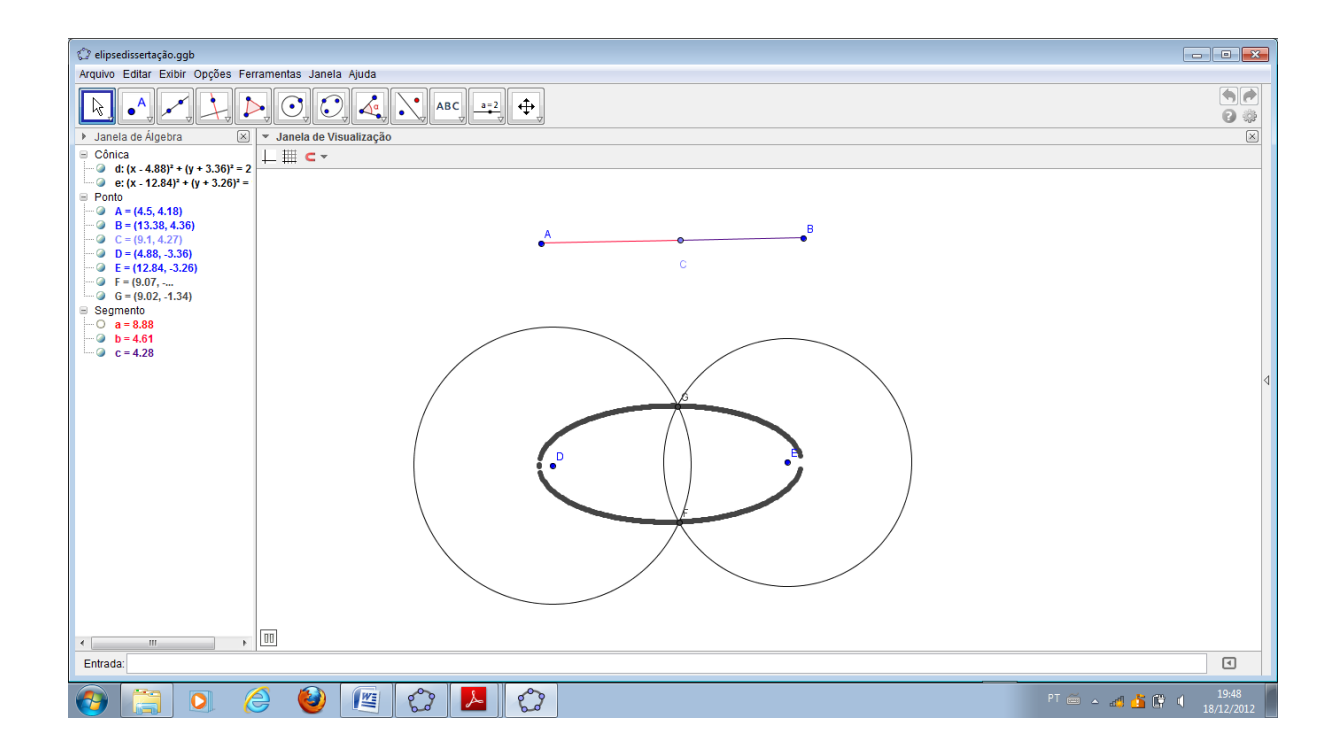

Figura 4.8 Construção da elipse no Geogebra

Construindo a hipérbole :

- 1. Marque dois pontos F1 e F2;
- 2. Trace uma semirreta de origem em F1 e que passe por F2;

3. Marque um ponto A na semirreta F1F2 pertencente ao segmento F1F2;

4. Trace uma circunferência de centro F1 e raio F1A;

5. Escolha um ponto D qualquer sobre a circunferência e trace uma reta s passando pelos pontos F1 e D;

6. Trace o segmento F2D;

7. Trace a mediatriz t do segmento F2D e chame de B a interseção entre eles;

8. Considere P a interseção da mediatriz t com a reta s. Essa interseção se dará no prolongamento à direita ou à esquerda do segmento F1D dependendo da escolha de D.

9. Habilite o rastro do ponto P e anime o ponto D.

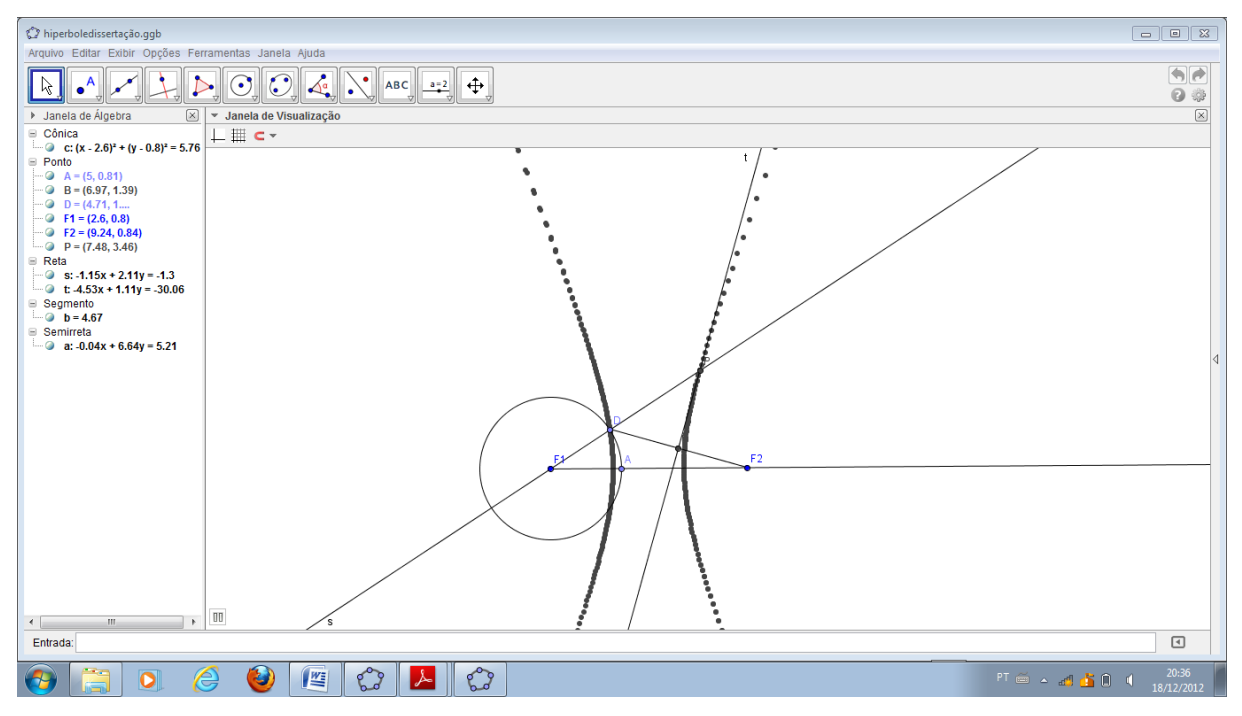

Figura 4.9: Construção da hipérbole no Geogebra.

Construindo a parábola:

- 1. Trace uma reta r e marque um ponto F não pertencente a r;
- 2. Trace uma reta s perpendicular à reta r passando por um ponto D qualquer de r;
- 3. Trace o segmento FD;
- 4. Traces a mediatriz t do segmento FD;
- 5. Marque o ponto P da interseção das retas t e s.
- 6. Habilitar rastro do ponto P e animar o ponto D.

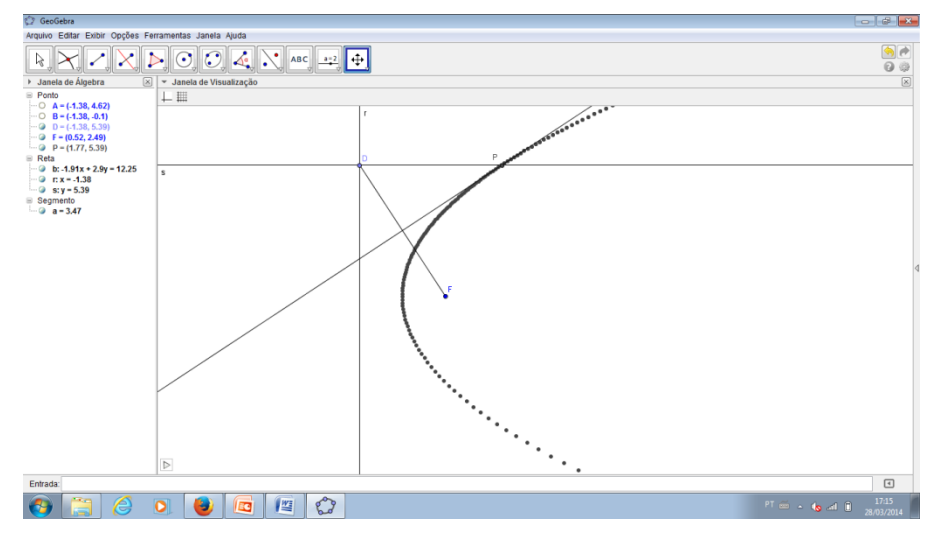

Figura 4.10 : Construção da parábola no Geogebra.

As duplas realizaram esta atividade com êxito, pois ao manusear a ferramenta geogebra fizeram descobertas interessantes na construção das secções cônicas.Sempre com a orientação do professor demonstrando no quadro que as construções do lugar geométrico das secções cônicas elipse, hipérbole e parábola estavam voltada para suas definições.

### **5 Análises dos resultados**

Os resultados obtidos na aplicação do projeto **Estudando curvas cônicas com materiais concreto e Geogebra** constituíram na análise de duas provas, sendo que a primeira foi aplicada após a aula teórica e a segunda ao término do projeto (provas 1 e 2 Anexo 2).

# **5.1 Análises da prova 1**

Os 30 alunos participantes do projeto tiveram 80 minutos para resolver a primeira prova, prova diagnostica, aplicada após as aulas teórica, que foi composta por 8 questões, de forma sucinta, apresentamos a seguir.

A primeira questão versava sobre a definição de Secções Cônicas. Que teve um grande número de erros e questões em branco.

A segunda, terceira e quarta questões versavam sobre elipse. Pedia-se para definir a cônica elipse, identificar seus elementos e definir as equações reduzidas da mesma de acordo com a interpretação gráfica apresentada na questão. Percebemos com auxilio da tabela e do gráfico que os resultados não foram bons nestas primeiras questões.

A quinta e sexta questão tratava de encontrar elementos das equações da parábola e hipérbole. Nestas questões percebemos que houve um baixo número de acertos totais.

A sétima e oitava questões versavam sobre definição da cônica hipérbole e equação da cônica parábola respectivamente.

Com auxilio da tabela 1, percebemos que o maior números de erros foram nas questões 2, 5 , 7 e 8.

Na tabela 1 abaixo temos o resultado da prova diagnostica aplicada aos 30 alunos participantes do projeto.

| Questões    | <b>Acertos Totais</b> | <b>Acertos Parciais</b> | <b>Erros</b> | <b>Brancos</b> |
|-------------|-----------------------|-------------------------|--------------|----------------|
| $1^{\circ}$ | 08(26,7%)             | $05(16,7\%)$            | 10 (33,3%)   | $07(23,3\%)$   |
| $2^{\circ}$ | $07(23,3\%)$          | 08(26,7%)               | $12(40\%)$   | $03(10,0\%)$   |
| $3^{\circ}$ | 13 (43,4%)            | $04(13,3\%)$            | $10(33,3\%)$ | $03(10,0\%)$   |
| $4^{\circ}$ | 11(36,7%)             | $07(23,3\%)$            | 08 (26,7%)   | $04(13,3\%)$   |
| $5^\circ$   | $04(13,3\%)$          | 08(26,7%)               | 13 (43,3%)   | 05(16,7%)      |
| $6^{\circ}$ | $02(6,7\%)$           | 11(36,7%)               | 11(36,7%)    | $06(20,0\%)$   |
| $7^\circ$   | $07(23,3\%)$          | 05(16,7%)               | $12(40\%)$   | $06(20,0\%)$   |
| $8^{\circ}$ | $09(30\%)$            | $04(13,3\%)$            | 13 (43,3%)   | $04(13,3\%)$   |

**Tabela 1** : Avaliação das questões da prova diagnostica

 Abaixo temos as tabelas 2, 3 e 4 com o desempenho dos alunos discriminados por atividades realizada nas aulas práticas. Na tabela 2 temos o desempenho dos alunos que participaram a aula prática 1, na tabela 3 mostra o resultados da prova diagnostica realizada pelas alunos que participaram da aula prática 2 e por fim a tabela 4 temos o desempenho dos alunos que participaram da aula prática 3. Desta forma teremos como avaliar qual das três atividades teve um melhor aproveitamento por parte dos alunos.

**Tabela 2** : Avaliação das questões da prova diagnostica dos 10 alunos que participaram da aula prática 1- Confecções de um cone e suas secções.

| Questões       | <b>Acertos Totais</b> | <b>Acertos Parciais</b> | <b>Erros</b> | <b>Brancos</b> |
|----------------|-----------------------|-------------------------|--------------|----------------|
| $1^{\circ}$    | 2(20%)                | 2(20%)                  | 3(30%)       | 3(30%)         |
| $2^{\circ}$    | 3(30%)                | 3(30%)                  | $4(40\%)$    | $0(0\%)$       |
| 3 <sup>o</sup> | $4(40\%)$             | 2(20%)                  | 3(30%)       | $1(10\%)$      |
| $4^{\circ}$    | 3(30%)                | 3(30%)                  | 3(30%)       | $1(10\%)$      |
| $5^{\circ}$    | 2(20%)                | $1(10\%)$               | $5(50\%)$    | 2(20%)         |
| $6^{\circ}$    | $1(10\%)$             | 3(30%)                  | $4(40\%)$    | 2(20%)         |
| 70             | 3(30%)                | $0(0\%)$                | $5(50\%)$    | 2(20%)         |
| $8^{\circ}$    | $3(30\%)$             | $1(10\%)$               | $4(40\%)$    | 2(20%)         |

**Tabela 3** : Avaliação das questões da prova diagnostica dos 10 alunos que participaram da aula prática 2- Desenhando secções cônicas

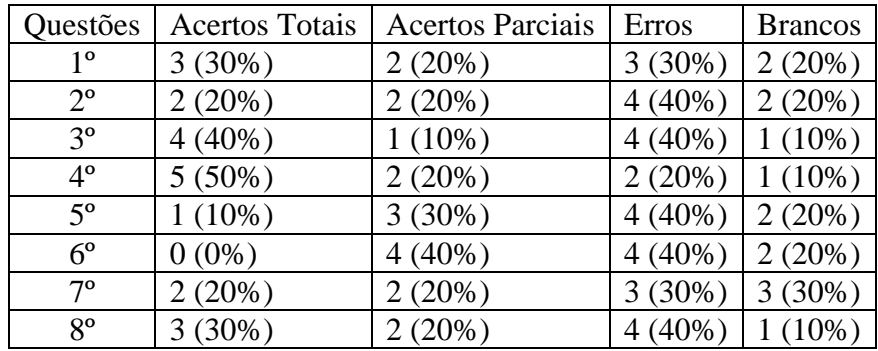

| Questões    | <b>Acertos Totais</b> | <b>Acertos Parciais</b> | <b>Erros</b> | <b>Brancos</b> |
|-------------|-----------------------|-------------------------|--------------|----------------|
| $1^{\circ}$ | 3(30%)                | $1(10\%)$               | $4(40\%)$    | 2(20%)         |
| $2^{\circ}$ | 2(20%)                | 3(30%)                  | $4(40\%)$    | $1(10\%)$      |
| $3^{\circ}$ | $5(50\%)$             | $1(10\%)$               | $3(30\%)$    | $1(10\%)$      |
| $4^{\circ}$ | 3(30%)                | 2(20%)                  | 3(30%)       | 2(20%)         |
| $5^\circ$   | $1(10\%)$             | $4(40\%)$               | $4(40\%)$    | $1(10\%)$      |
| $6^{\circ}$ | $1(10\%)$             | $4(40\%)$               | 3(30%)       | 2(20%)         |
| 70          | 2(20%)                | 3(30%)                  | $4(40\%)$    | $1(10\%)$      |
| $8^{\circ}$ | 3(30%)                | $1(10\%)$               | $5(50\%)$    | $(10\%)$       |

**Tabela 4** : Avaliação das questões da prova diagnostica dos 10 alunos que participaram da aula prática 3- Aprendendo secções cônicas com Geogebra.

# **5.2 Análises da prova 2**

A segunda prova foi elaborada de acordo com a prova diagnóstica, composta de oito questões que não se diferenciaram muito da prova diagnóstica. Os alunos tiveram 80 minutos para responder as oito questões. A primeira avaliação mostrou que a maioria dos alunos não compreendeu as definições das secções cônicas estudadas.

A primeira questão da prova 2 diferenciava-se da primeira questão da prova diagnóstica, perguntamos aos alunos se, com a participação no projeto facilitou a compreensão da definição das secções cônicas? E se sim, como? E obtivemos um resultado bastante significativo nesta questão, onde 73,3% consideram que a participação no projeto realmente contribui muito na compreensão das secções cônicas, por apresentar uma forma dinâmica e diferente de aprender. As tabelas 5, 6 , 7 e 8 abaixo mostrados a seguir, evidenciam os bons resultados que obtivemos em nosso projeto.

A tabela 5 abaixo temos o resultado da segunda avaliação aplicada aos 30 alunos participantes do projeto.

| Questões    | <b>Acertos Totais</b> | Acertos parciais | Erros       | <b>Brancos</b> |
|-------------|-----------------------|------------------|-------------|----------------|
| 1°          | 22 (73,3%)            | $(0\%)$          | $0(0\%)$    | 8(26,7%)       |
| $2^{\circ}$ | $12(40\%)$            | 11(36,7%)        | $7(23,3\%)$ | $0(0\%)$       |
| $3^{\circ}$ | $17(56,7\%)$          | $(23,3\%)$       | 5(16,7%)    | $1(3,3\%)$     |
| $4^{\circ}$ | 22 (73,3%)            | $(10\%)$         | 5(16,7%)    | $0(0\%)$       |
| $5^{\circ}$ | $12(40\%)$            | (20%)<br>6       | $9(30\%)$   | $3(10\%)$      |
| $6^{\circ}$ | 19 (63,3%)            | $(13,3\%)$       | 6(20%)      | $1(3,3\%)$     |
| $7^{\rm o}$ | 12 (40%)              | (30%)<br>9       | 6(20%)      | $3(10\%)$      |
| $8^{\circ}$ | 24 (80%)              | $(10\%)$         | $3(10\%)$   | $0(0\%)$       |

**Tabela 5** : Avaliação das questões da prova 2

Nas tabelas 6, 7 e 8 temos os resultados da prova 2, discriminados por atividade realiza pelos alunos, onde a tabela 6 apresenta o resultado da prova 2 dos alunos que participaram da aula prática 1, na tabela 7 temos o desempenho dos alunos que participaram da aula prática 2 e por último o tabela 8 temos o resultado dos alunos que participaram da aula prática 3.

**Tabela 6**: Avaliação das questões da prova 2 dos 10 alunos que participaram da aula prática1- Confecções de um cone e suas secções.

| Questões       | <b>Acertos Totais</b> | Acertos parciais | <b>Erros</b> | <b>Brancos</b> |
|----------------|-----------------------|------------------|--------------|----------------|
| $1^{\circ}$    | (30%)                 | $(0\%)$          | $(0\%)$      | (70%)          |
| $2^{\circ}$    | (30%)<br>3            | (30%)            | $(40\%)$     | $(0\%)$        |
| $3^{\circ}$    | $(40\%)$<br>4         | (30%)            | (30%)        | $(0\%)$        |
| $4^{\circ}$    | $(50\%)$              | (20%)            | (30%)        | $(0\%)$        |
| $5^{\circ}$    | (30%)                 | $(10\%)$         | $(50\%)$     | $(10\%)$       |
| $6^{\circ}$    | (20%)                 | (30%)            | $(40\%)$     | $(10\%)$       |
| $7^\mathrm{o}$ | $(10\%)$              | $(40\%)$         | (30%)        | (20%)          |
| $8^{\circ}$    | $(60\%)$<br>6         | (20%)            | $(20\%$      | $(0\%)$        |

 Percebemos pela análise da tabela 6 que apenas 30% dos alunos, que participara da aula prática 1 – Confecções de um cone e suas secções, consideraram que o projeto proporcionou uma melhor compreensão das definições das secções cônicas.

 Pelo o que mostra as tabelas 7 e 8 abaixo temos 90 e 100% respectivamente de alunos que considerou que sua participação no projeto ajudou a compreender melhor as definições das secções cônicas.

| Questões    | <b>Acertos Totais</b> | Acertos parciais | <b>Erros</b> | <b>Brancos</b>      |
|-------------|-----------------------|------------------|--------------|---------------------|
| 1°          | $(90\%)$<br>9         | $(0\%)$<br>U     | $0(0\%)$     | $(10\%)$            |
| $2^{\circ}$ | $(50\%)$              | (30%)<br>3       | 2(20%)       | $(0\%)$<br>$\theta$ |
| $3^{\circ}$ | (70%)                 | (20%)            | $(10\%)$     | $(0\%)$<br>$\theta$ |
| $4^{\circ}$ | $(90\%)$<br>9         | $(0\%)$<br>0     | $(10\%)$     | $(0\%)$<br>0        |
| $5^{\circ}$ | $(40\%)$<br>4         | (30%)<br>3       | (20%)        | $(10\%)$            |
| $6^{\circ}$ | $(80\%)$<br>8         | $(10\%)$         | $(10\%)$     | $(0\%)$<br>0        |
| $7^{\circ}$ | $(60\%)$<br>6         | (20%)            | $(20\%)$     | $(0\%)$<br>0        |
| $8^{\circ}$ | $(90\%)$<br>9         | $(10\%)$         | $(0\%)$      | $(0\%)$             |

**Tabela 7**: Avaliação das questões da prova 2 dos 10 alunos que participaram da aula prática 2- Desenhando secções cônicas.

**Tabela 8** : Avaliação das questões da prova 2 dos 10 alunos que participaram da aula prática 3- Aprendendo secções cônicas com Geogebra.

| Questões       | <b>Acertos Totais</b> | <b>Acertos Parciais</b> | <b>Erros</b> | <b>Brancos</b> |
|----------------|-----------------------|-------------------------|--------------|----------------|
| $1^{\circ}$    | 10 (100%)             | $0(0\%)$                | $0(0\%)$     | $0(0\%)$       |
| $2^{\circ}$    | $4(40\%)$             | $5(50\%)$               | $1(10\%)$    | $0(0\%)$       |
| $3^{\circ}$    | $6(60\%)$             | 2(20%)                  | $1(10\%)$    | $1(10\%)$      |
| $4^{\circ}$    | $8(80\%)$             | $1(10\%)$               | $1(10\%)$    | $0(0\%)$       |
| $5^{\circ}$    | $5(50\%)$             | 2(20%)                  | 2(20%)       | $1(10\%)$      |
| $6^{\circ}$    | $9(90\%)$             | $0(0\%)$                | $1(10\%)$    | $0(0\%)$       |
| $7^\mathrm{o}$ | $5(50\%)$             | 3(30%)                  | $1(10\%)$    | $(10\%)$       |
| $8^{\circ}$    | $9(90\%)$             | $0(0\%)$                | $(10\%)$     | $(0\%)$        |

Os alunos que participaram da aula prática 1- Confecções de um cone e suas secções, não tiveram resultado muito diferente da primeira prova, mas os participantes dos demais grupos tiveram um número de acertos bem maior que na primeira prova.

Ao voltarmos nossa atenção para os acertos totais mostrados nas tabelas 7 e 8, logo acima percebemos que o índice desse, referente a cada questão, foi bem maior na prova 2 de que na prova 1.

Para facilitar a leitura dos dados das tabelas acima vamos observar os gráficos abaixo, onde veremos os acertos nas principais questões da prova 2, sendo questões de definição da curva cônica e equação da curva sendo dados um ponto o vértice e informações sobre o eixo de simetria.

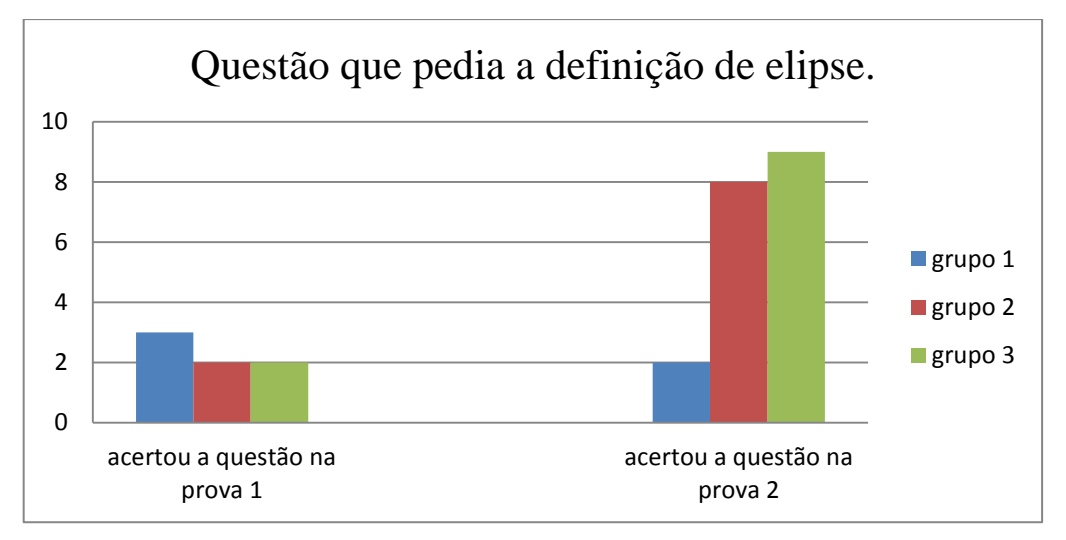

Gráfico 1 : Comparação entre os resultados dos grupos na questão : definição da elipse

Verificamos pela análise do gráfico acima que os participantes dos grupos 2 e 3 tiveram um número maior de acertos nesta questão em comparação da prova 1 com a prova 2 . Já o grupo 1 teve um número menor de acertos nesta questão.

Vamos analisar agora a resultado dos grupos na questão que pedia a equação da parábola.

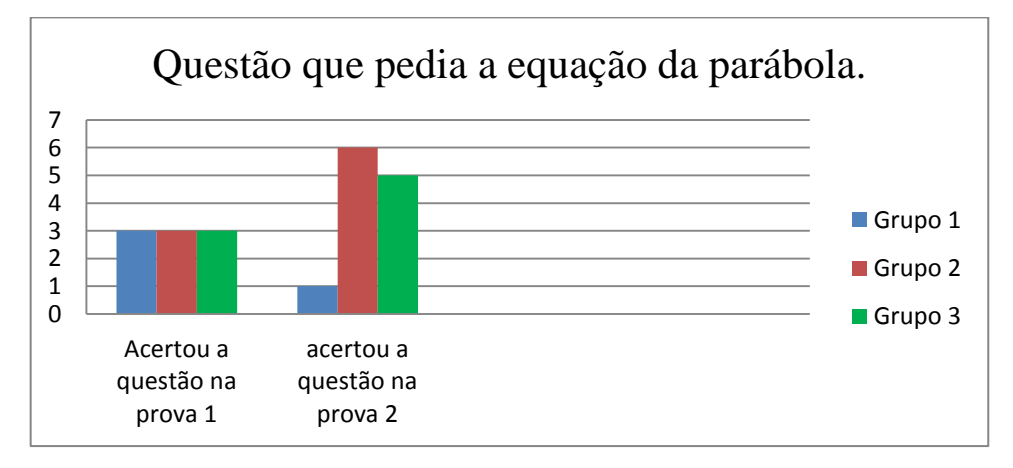

Gráfico 2: Comparação dos resultados dos grupos na questão : equação da parábola.

 Verificamos novamente o bom desempenhos dos participantes dos grupos 2 e 3 tendo demonstrado uma aprendizagem do conteúdo ministrado. O grupo 1 tem por sua vez um resultado pior na prova dois, vale ressaltar que as questões das provas 1 e2 são parecidas mas não são as mesmas questões .

Vamos agora comparar com ajuda de um gráfico o resultado entre os grupos na questão da prova 2 onde pedia a definição da curva cônica parábola.

Gráfico 3 : Comparação entre os resultados dos grupos na prova 2 na questão que pedia a definição de parábola.

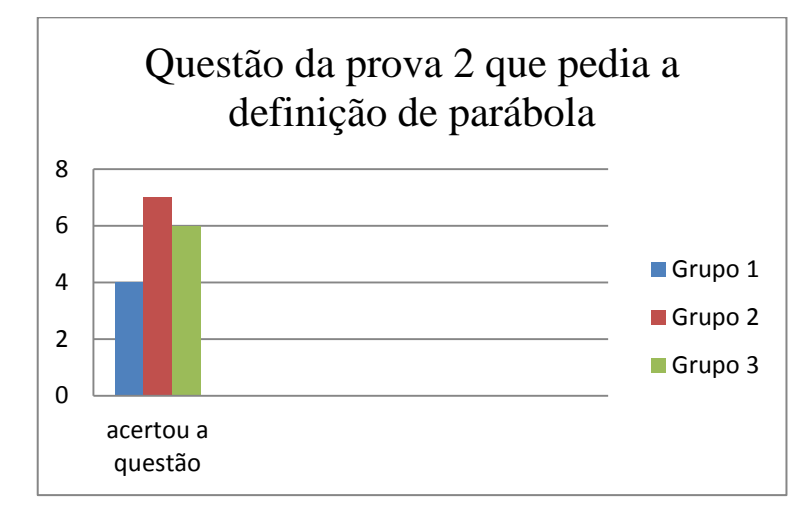

Temos mostrado nos gráficos acima que o grupo 1 não teve sucesso nas questão apresentadas tendo sempre uma quantidade de acertos menores que os do demais grupos.

# **6 Considerações Finais**

A partir de uma comparação entres as análises realizadas nas provas 1 e 2 podemos afirmar que, não são necessários muitos esforços para percebermos que as atividades a qual realizamos, proporcionou aos alunos um progresso na aprendizagem com relação ao estudo das seções Cônicas abordadas.

 É importante ressaltarmos também que, o tempo que estivemos em contato com os alunos foi extremamente importante, e que nos possibilitou de ir mais longe ao que concerne ao desenvolvimento, pelos alunos, de habilidades como explorar, refletir, supor, para que , se apoiando no professor quando necessário o aluno aprenda a construir seu próprio conhecimento.

 Analisando os resultados do grupo 1, verificamos pelas notas da segunda prova, que esses alunos tiveram um aumento pouco expressivo, tendo questões com quantidade de acerto até menor do que da prova 1, quando comparado com questão do mesmo nível. Os participantes deste grupo eram em sua maioria formada por alunos mais velhos. Muitos tiveram grande dificuldades de completar as atividades, pois as peças para montar o cone eram bem pequenas. Desta forma muitos não se motivaram em completar as atividades que foram aplicadas em duplas. Isso deve ter desmotivado a maioria em aprender os assuntos tratados nas atividades. Já os participantes dos grupos 2 e 3 eram mais novos, eram mais animados e interessados em desenvolver as atividades apresentadas. Outro ponto a favor desses dois grupos é que as definições das curvas cônicas estavam mais presentes no decorrer das atividades, e sempre após cada etapa, seja nas atividades utilizando a pranche ou o Geogebra, o professor demonstrava aos alunos que aquelas construções estavam de acordo com as definições de seções cônicas apresentadas nas aulas teóricas.

Com a aplicação das atividades foi possível melhorar a aprendizagem dos alunos tornando mais significativo o conhecimento abordado. A confecção e o uso dos materiais didáticos usado nas atividades fizeram com que os alunos compreendessem que é possível aprender matemática com a utilização de materiais concretos e com uso de programa de computação, neste caso o Geogebra que deixou os alunos fascinados ao aprender a manusear o software na construção das cônicas, pois eles desconheciam esse programa, porém após a apresentação dessa ferramenta, entenderam que existe uma forma diferente de aprender matemática. Isso possibilitou uma aprendizagem atraente pela simples fato de ver suas construções no Geogebra tomando forma.

Nesse sentido acreditamos que o trabalho contribuiu de forma significativa para a melhoria do processo ensino-aprendizagem da matemática, pois percebemos que o projeto despertou nos alunos a curiosidade e o interesse para aprender conteúdos matemáticos, em especial da geometria analítica Seções Cônicas.

# **Referências Bibliográficas**

[1] Aplicações práticas das parábolas. Antenas parabólicas.Disponível em : <http://pessoal.sercomtel.com.br/matematica/fundam/eq2g/quadratica.htm>

[2] As Cônicas e suas Aplicações. A construção da parábola pelo método da dobradura p.32. Disponível em http:/www.sato.prof.ufu.br/Conicas/Curso\_Conicas

Aplicações.pdf

[3] Boyer, Carl Benjamin, 1906- História da matemática; tradução: Elza F. Gomide. São Paulo, Edgadr Blücher, 1974.

[4] Conteúdos digitais em matemática para o ensino médio-Universidade Federal Fluminense-UFF. Disponível em em http://www.cdme.im-uff.mat.br/ .

[5] Dante,Luiz Roberto. Matemática Contexto e Aplicações, Volume Único-Ensino Médio,Editora Ática 2010.

[6] EVES, Howard. (1997) – Introdução à história da matemática – 2ª ed. Campinas, SP. Editora da Unicamp.

[7] GeoGebra. Manual do Usuário. http://www.geogebra.at/

[8] PCNs (Parâmetros Curriculares Nacionais). **Ciências da natureza Matemática e suas Tecnologias**. Brasília: Ministério da Educação Básica, 2006.(Orientações Curriculares para oEnsino Médio; Volume 2).

**Anexos** 

**Anexo 1 - Moldes das partes de um cone**

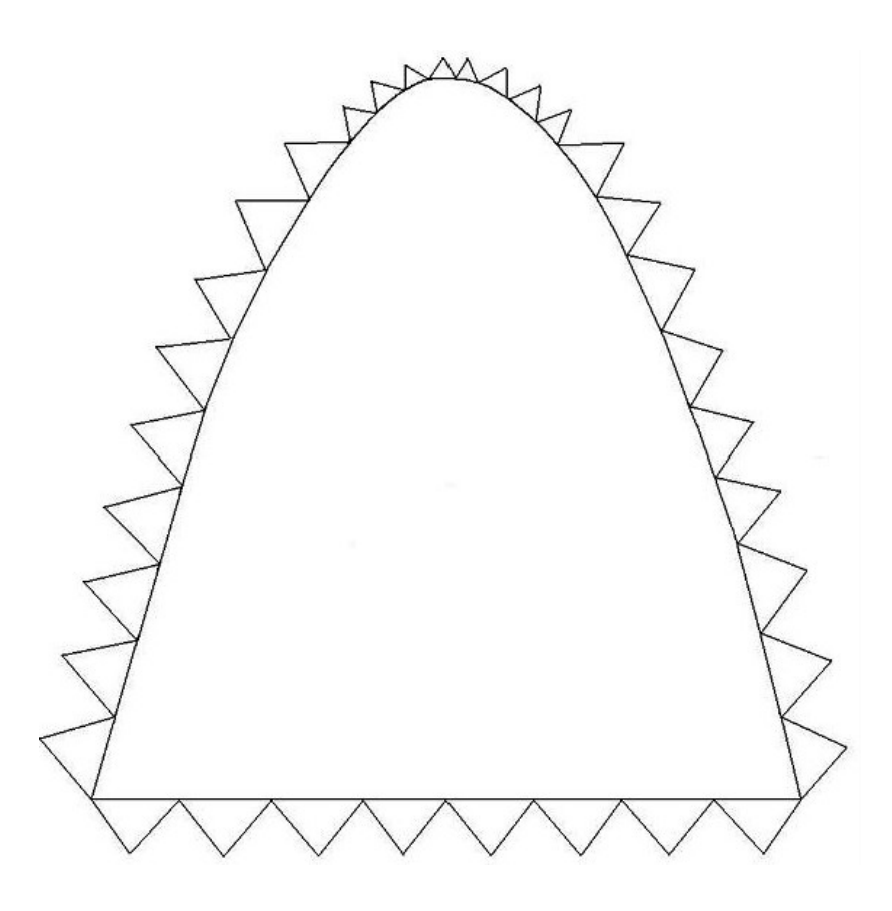

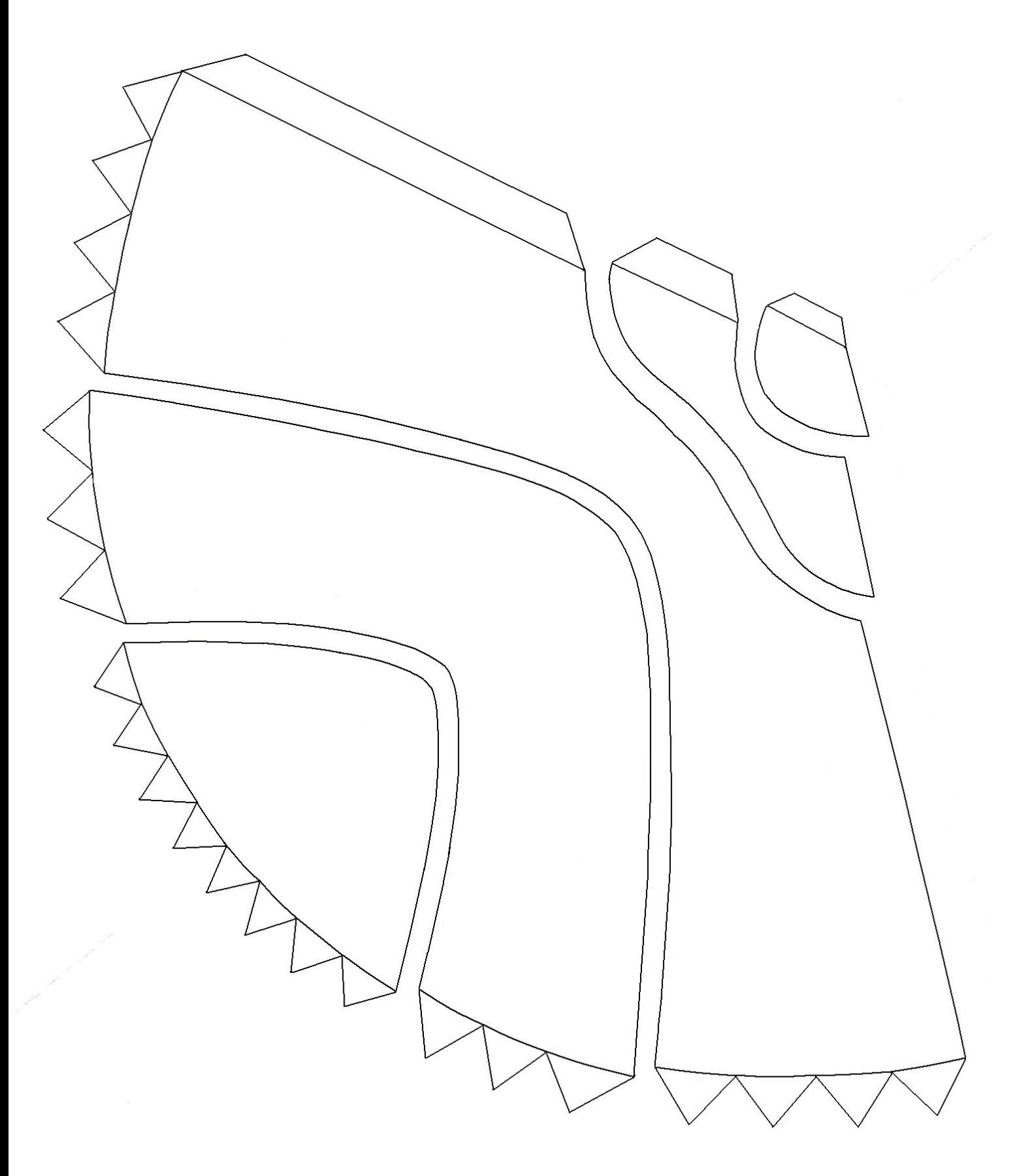

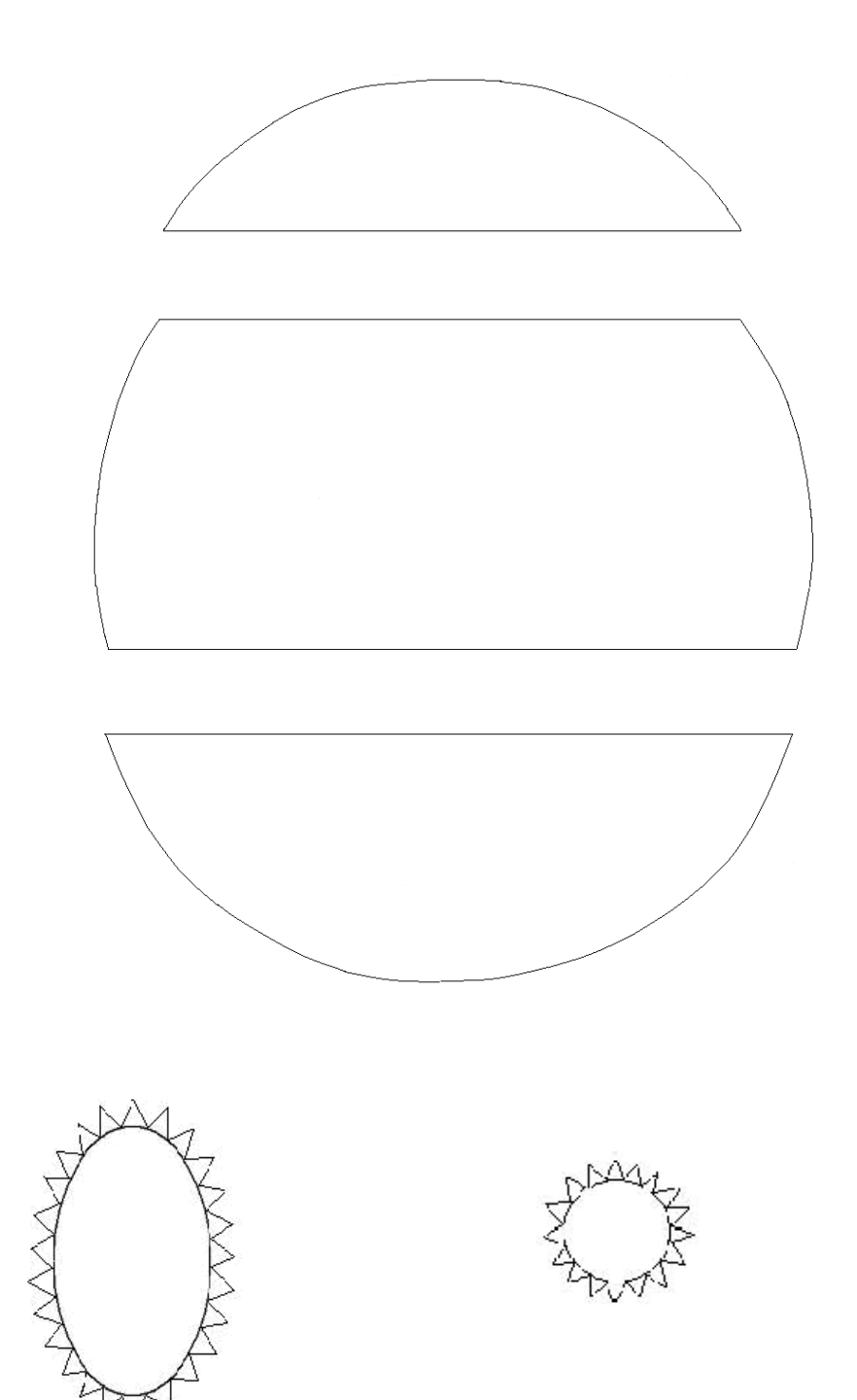

Anexo 2 - Prova diagnostica

EEEM Benedito Correa de Souza Professor Ademar Francisco do Nascimento Aluno(a) : ........................................................................................................................

### **Questões**

1) De acordo com o que estudamos defina secções cônicas.

2) Como podemos definir a elipse?

3) Cite alguns elementos da elipse.

4) De acordo com cada figura escreva ao lado a equação da elipse.

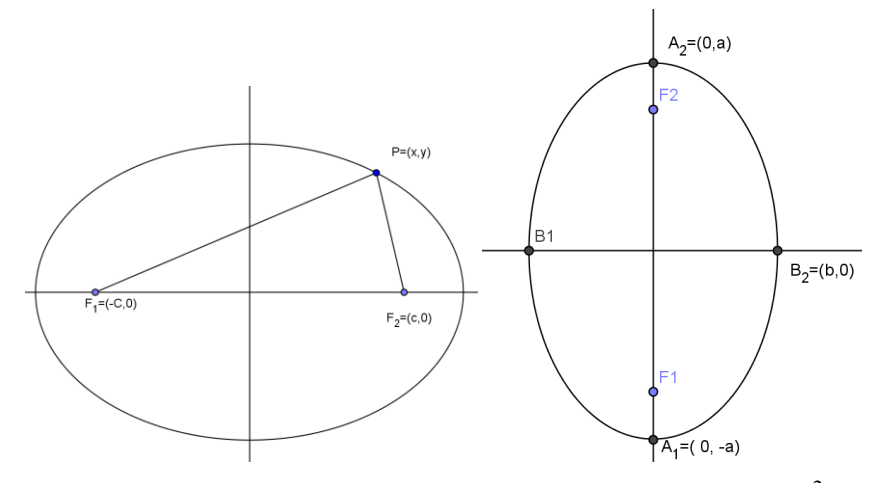

5) Determine o foco e a reta diretriz da parábola de equação  $y^2 = 5x$ .

6)Determine o centro, os focos e os vértices da hipérbole de equação  $5x^2-4y^2-20y-8y-4=0$ . 7)Observe a figura abaixo, defina o que é uma hipérbole.

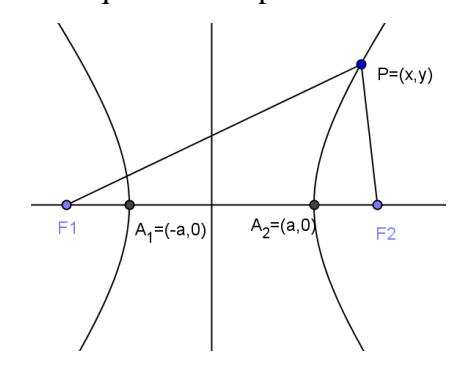

8)Escreva a equação da parábola com diretriz d paralela ao eixo y e foco à direita de d.

Anexo 3 - Prova 2

EEEM Benedito Correa de Souza Professor Ademar Francisco do Nascimento Aluno(a) : ........................................................................................................................

#### **Questões**

1)A participação no projeto contribuiu na compreensão da definição das secções cônicas?

2)Quais são as equações da hipérbole quando os focos pertencem ao eixo OX e quando pertencem ao eixo OY?

3)De acordo com o que foi visto no projeto defina parábola.

4)Cite os elementos da parábola.

5)Numa elipse, as extremidades do eixo maior são os pontos  $A_1=(6,0)$  2  $A_2=(-6,0)$ . Sabendo que a elipse passa pelo ponto P=(3,2) determine sua equação.

6)De acordo com o que foi visto no projeto defina elipse.

7)Determine a equação da parábola com eixo de simetria perpendicular ao eixo x, vértice no ponto  $V=(0,4)$  e que passa pelo ponto  $P=(2,1)$ .

8) Quais os elementos da hipérbole?

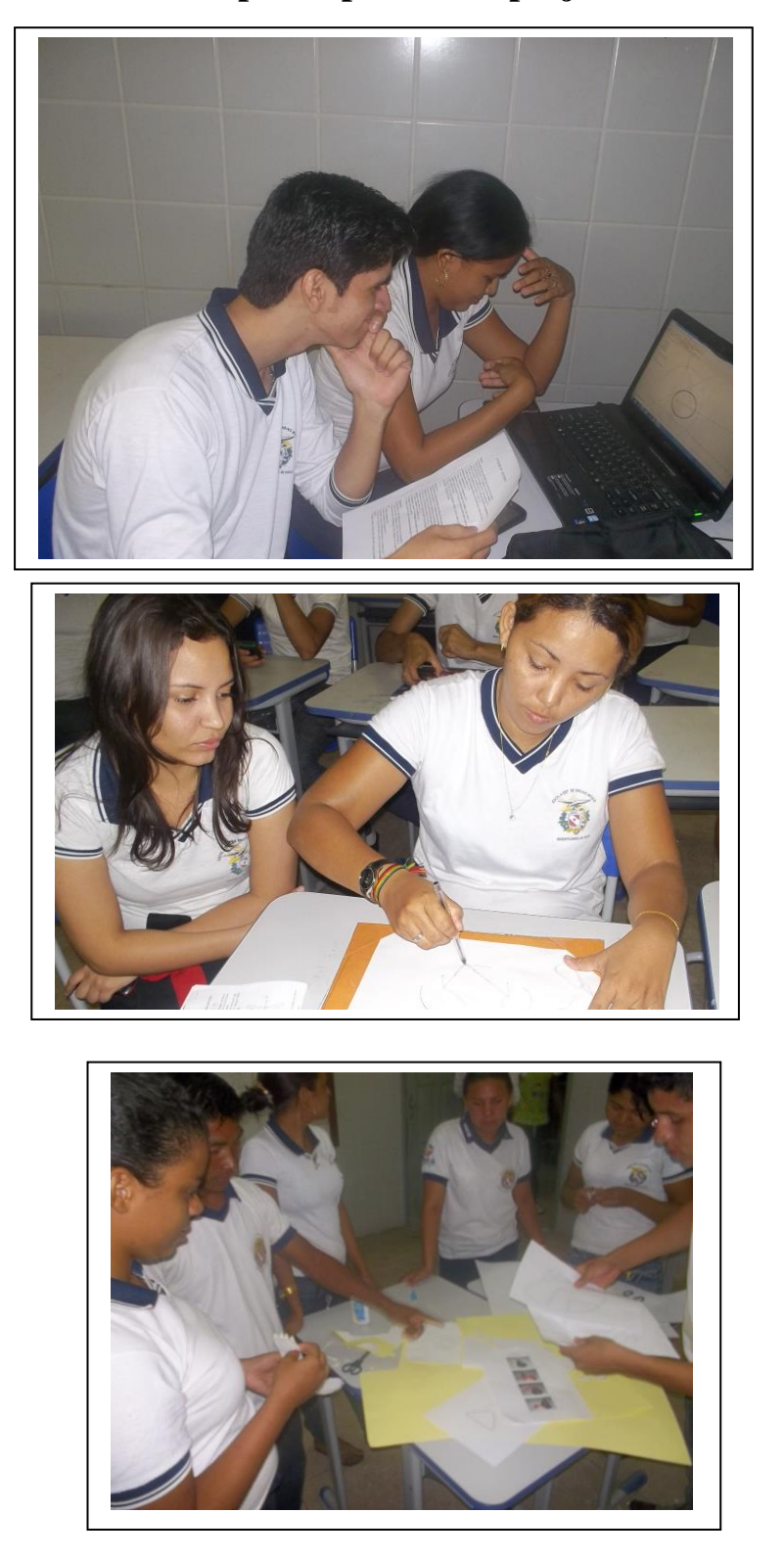

# **Anexo 4- Alunos participantes do projeto**

#### **Anexo 5-** Atividade

Objetivo: Apresentar o software GeoGebra aos alunos e trabalhar as principais ferramentas, dando um pouco de prática aos mesmos.

Para esta atividade inicial, iremos construir alguns elementos gráficos com eles, tais como:

- 1) Ponto no plano cartesiano;
- 2) Reta no plano cartesiano;
- 3) Polígonos convexos;
- 4) Retas paralelas;
- 5) Retas perpendiculares;
- 6) Interseção de objetos;
- 7) Ponto médio;
- 8) Mediatriz de um segmento;
- 9) Ângulo;
- 10) circunferência ;

Usando a barra de botões abaixo, construa os seguintes itens:

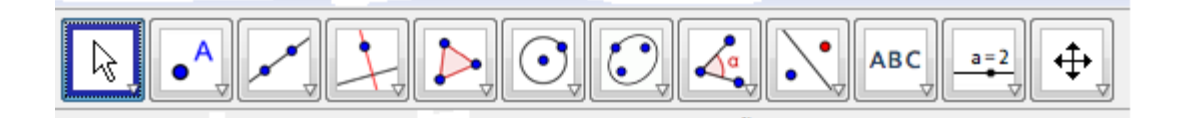

1°) Insira os pontos A =  $(3, -1)$ , B =  $(-2, -1)$  e C =  $(1, 4)$  no plano;

2º) Traçar as retas AB, AC e BC, usando o terceiro botão da barra acima;

3º) Traçar a reta r paralela à reta AB e que passa pelo ponto C, usando o comando oculto dentro do quarto botão da barra acima;

4º) Inserir os pontos médios M, N e P dos lados AB, AC e BC do triângulo ABC, usando o comando oculto dentro do segundo botão da barra acima;

5º) Traçar a reta s perpendicular à reta r e que passa pelo ponto A, usando o comando oculto dentro do quarto botão da barra acima;

6º) Traçar o ponto D, interseção da reta s com a reta BC, usando o comando oculto dentro do segundo botão da barra acima;

7º) Traçar a reta mediatriz t, do segmento BC, usando o comando oculto dentro do quarto botão da barra acima;

8º) Medir os ângulos do triângulo ABC, usando o comando oculto dentro do oitavo botão da barra acima.

9º) Construir uma circunferência dado o centro e um de seus ponto, dado o raio e o centro.